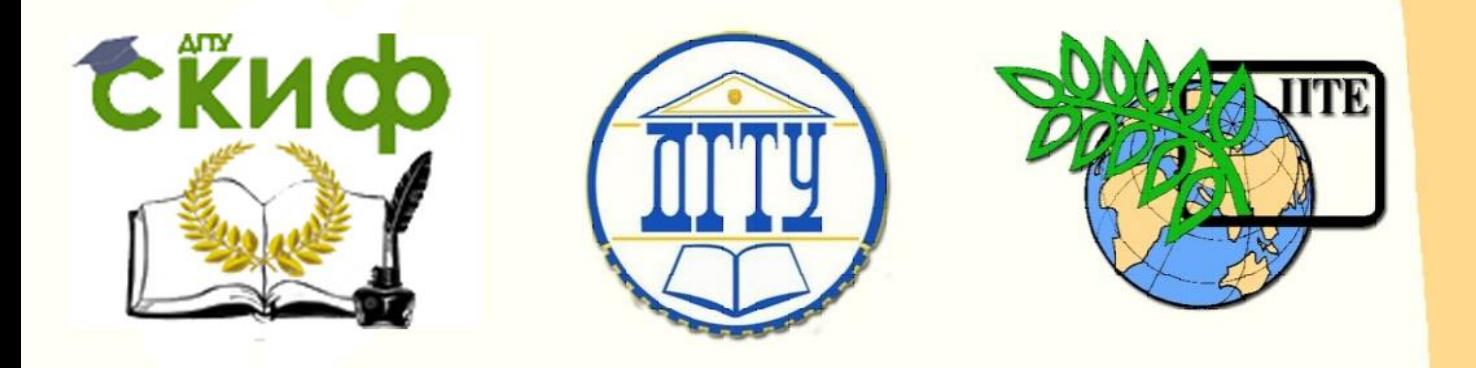

ДОНСКОЙ ГОСУДАРСТВЕННЫЙ ТЕХНИЧЕСКИЙ УНИВЕРСИТЕТ

УПРАВЛЕНИЕ ДИСТАНЦИОННОГО ОБУЧЕНИЯ И ПОВЫШЕНИЯ КВАЛИФИКАЦИИ

Кафедра «Экономика, менеджмент и логистика в строительстве»

# **Методические указания**

по проведению практических занятий по дисциплинам

**«Методы и инструменты управления качеством в строительстве», «Управление качеством», «Управление качеством и конкурентоспособностью в строи-**

**тельстве»**

Автор Швыденко Н. В.

Ростов-на-Дону, 2018

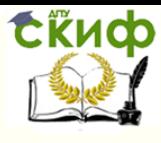

«Методы и инструменты управления качеством в строительстве», «Управление качеством», «Управление качеством и конкурентоспособностью в строительстве»

# **Аннотация**

Методические указания предназначены для студентов всех форм обучения по направлениям 38.04.01 Экономика, 38.04.02 Менеджмент, 08.04.01 Строительство

# **Авторы**

ассистент, к. э. н. кафедры «Экономика, менеджмент и логистика в строительстве» Швыденко Н.В.

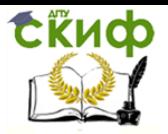

«Методы и инструменты управления качеством в строительстве», «Управление качеством», «Управление качеством и конкурентоспособностью в строительстве»

# **Оглавление**

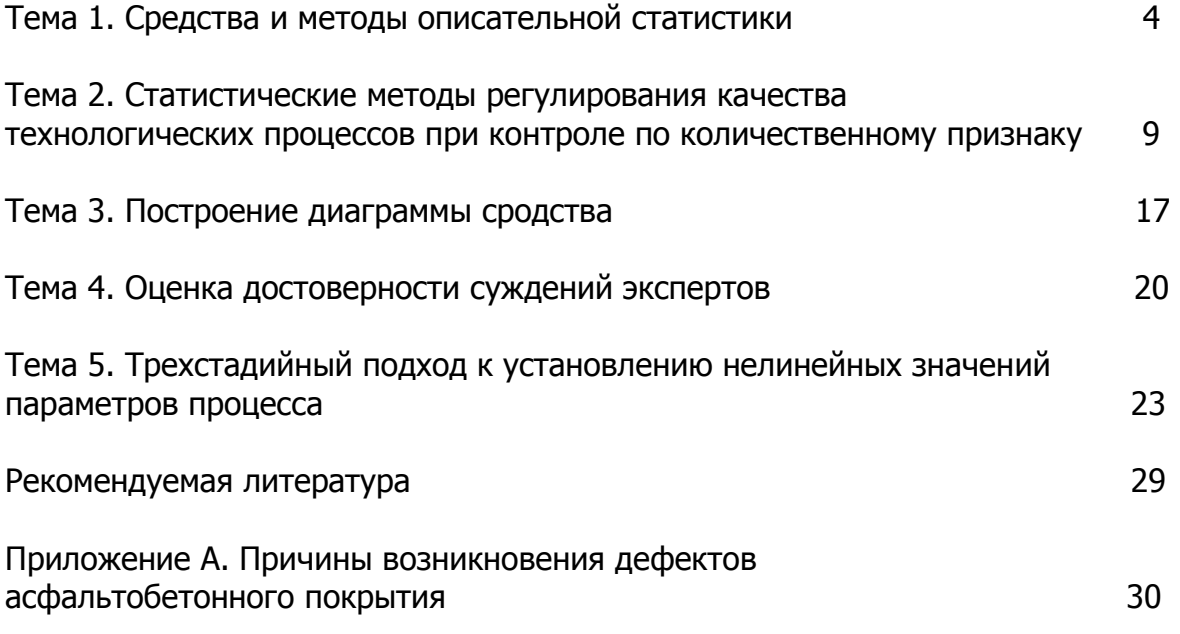

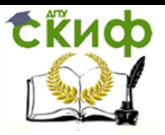

«Методы и инструменты управления качеством в строительстве», «Управление качеством», «Управление качеством и конкурентоспособностью в строительстве»

# **Тема 1. СРЕДСТВА И МЕТОДЫ ОПИСАТЕЛЬНОЙ СТАТИСТИКИ**

#### **Цель занятия**

- значение и смысл средств и методов описательной статистики;

- изучить графические средства отображения наблюдений (графики, таблицы), их цели и способы построения;

- овладеть практическими навыками по построению графиков и таблиц.

#### **Задание**

- рассмотреть ниже проиллюстрированные виды контрольных листков в зависимости от назначения сбора информации, обосновать каким образом анализ этих данных приведет к отбраковке продукции или понижению затрат на производство;

- привести примеры аналогичные данным по конкретным продуктам, процессам, услугам строительного предприятия;

- построить в EXCEL на выбор три разных контрольных листка по предложенным магистром примерам.

#### **Примеры практического применения**

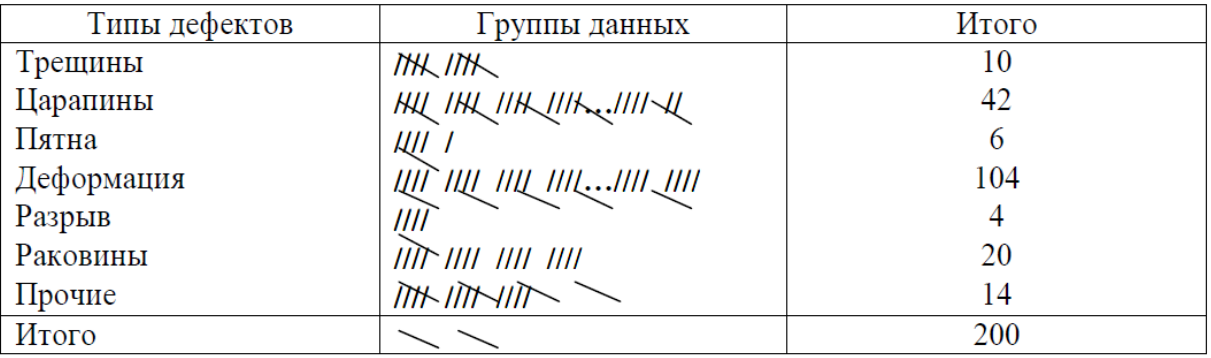

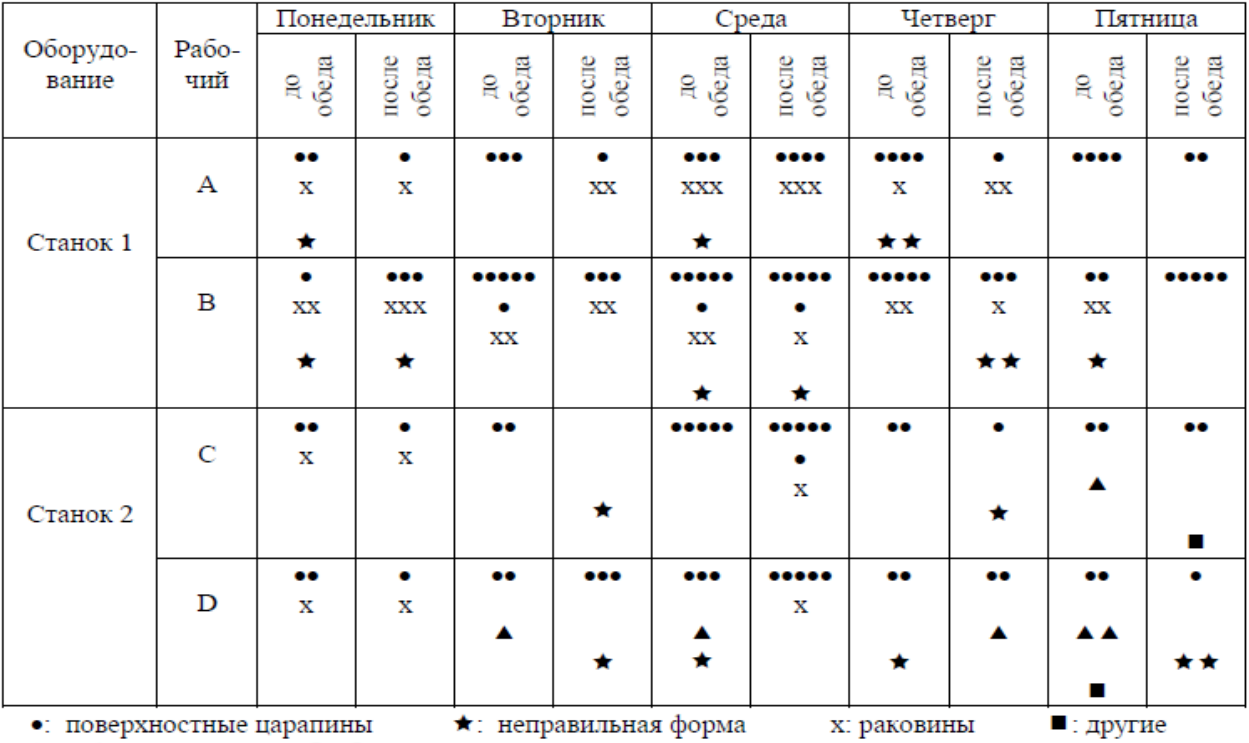

#### Рисунок 1.1 - Контрольный листок видов дефектов

▲: дефекты конечной обработки

Рисунок 1.2 - Контрольный листок причин дефектов

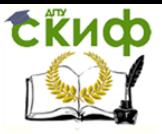

«Методы и инструменты управления качеством в строительстве», «Управление качеством», «Управление качеством и конкурентоспособностью в строительстве»

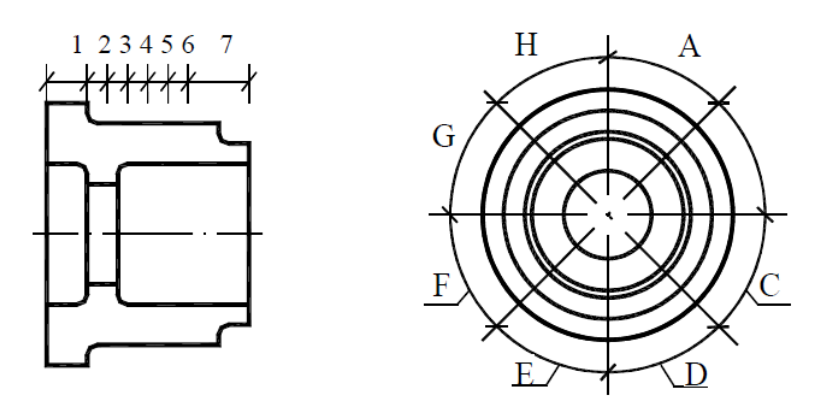

Рисунок 1.3 – Эскиз

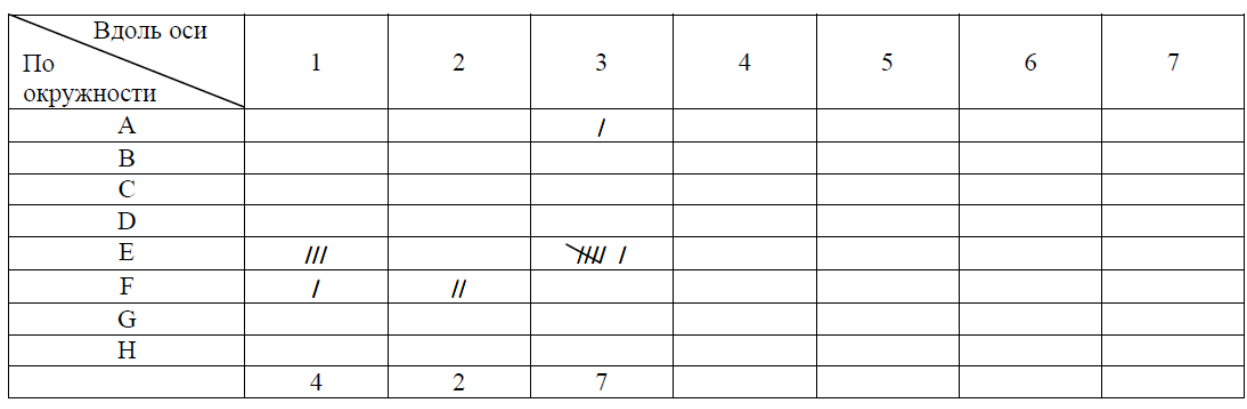

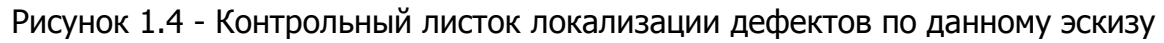

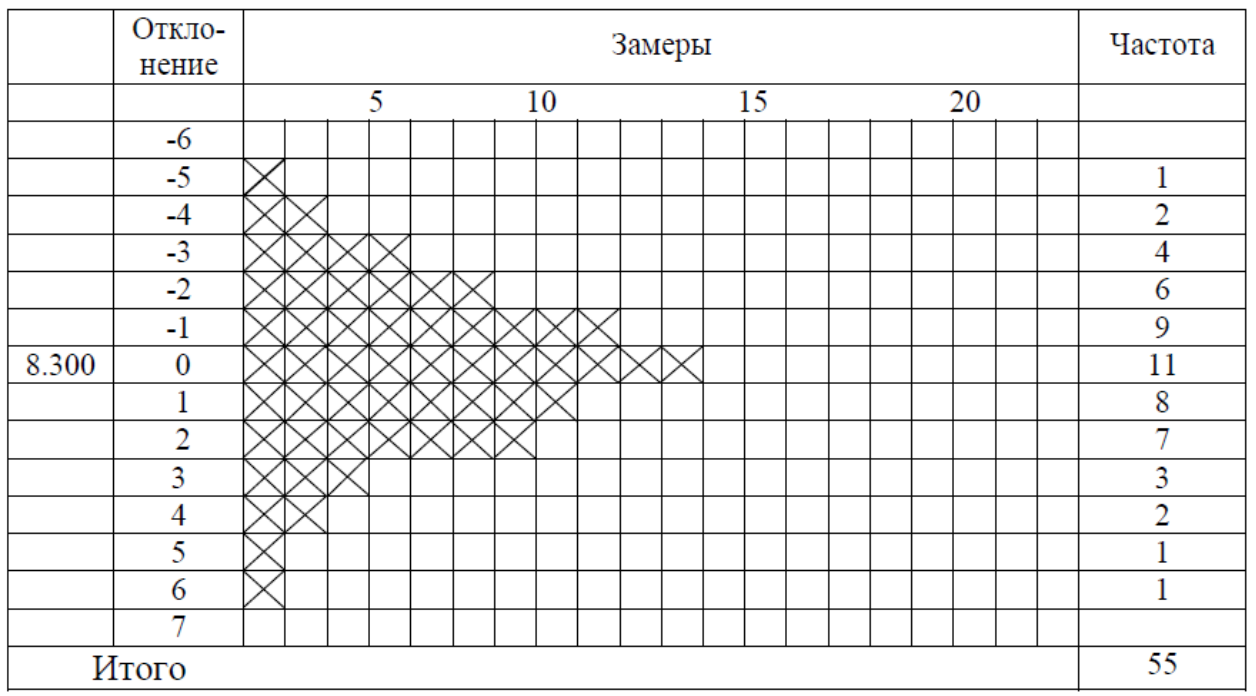

Рисунок 1.5 - Контрольный листок для регистрации измеряемого параметра

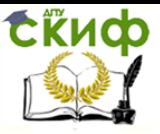

«Методы и инструменты управления качеством в строительстве», «Управление качеством», «Управление качеством и конкурентоспособностью в строительстве»

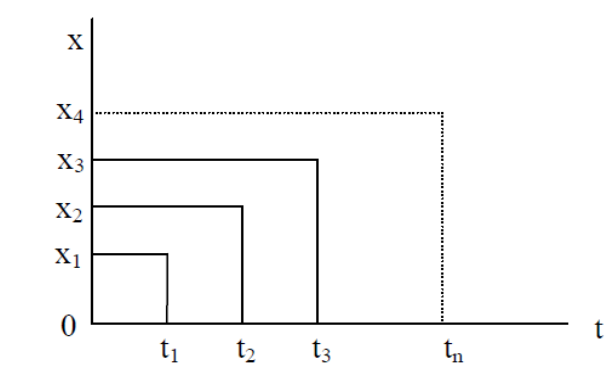

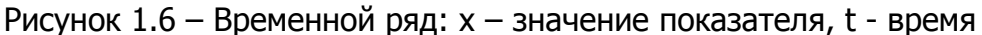

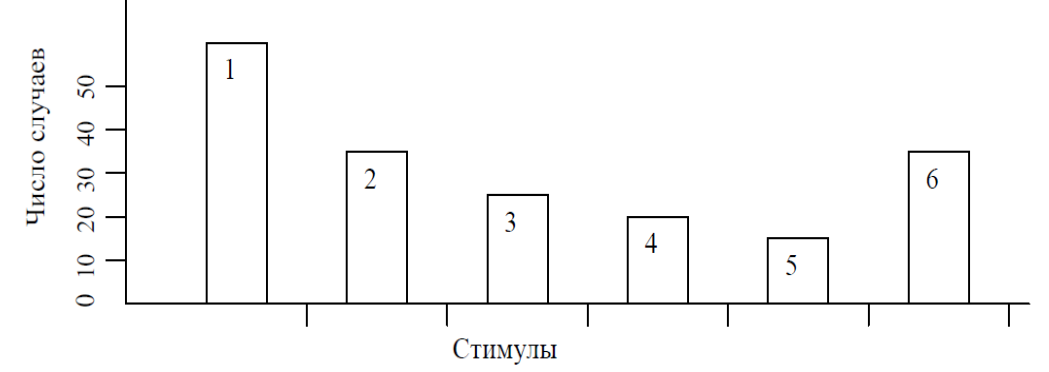

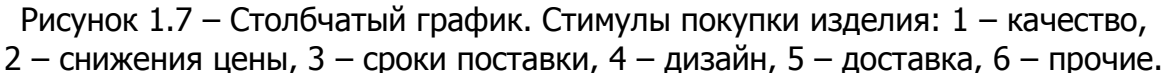

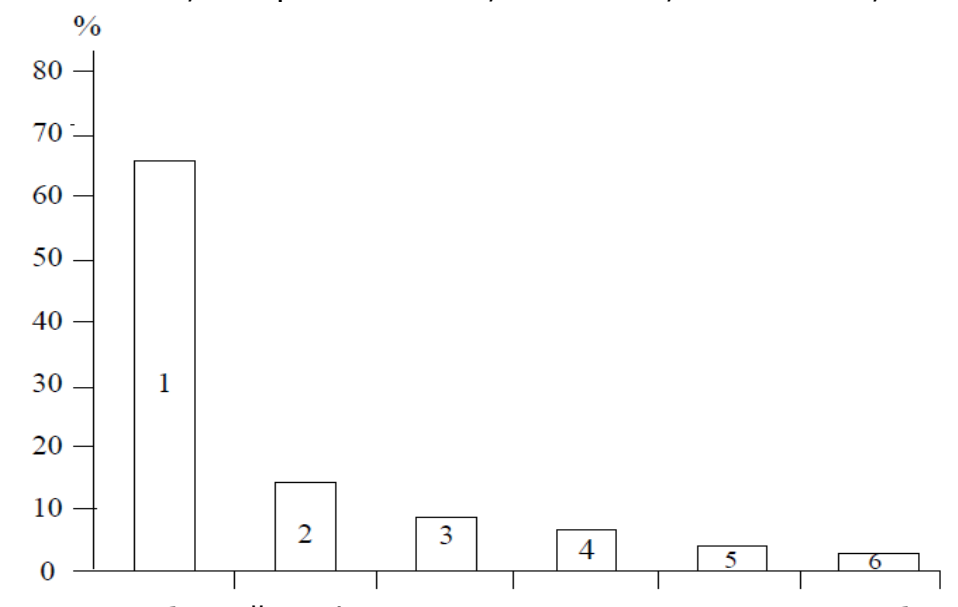

Рисунок 1.8 – Столбчатый график. Причины потерь клиентов: 1 – безразличное отношение со стороны каких-либо разработчиков фирмы (68%); 2 – неудовлетворенность продукцией (14%); 3 – конкуренция (9%); 4 – влияние друзей (5%); 5 – переезд на новое место (3%); 6 – смерть (1%)

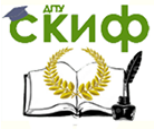

«Методы и инструменты управления качеством в строительстве», «Управление качеством», «Управление качеством и конкурентоспособностью в строительстве»

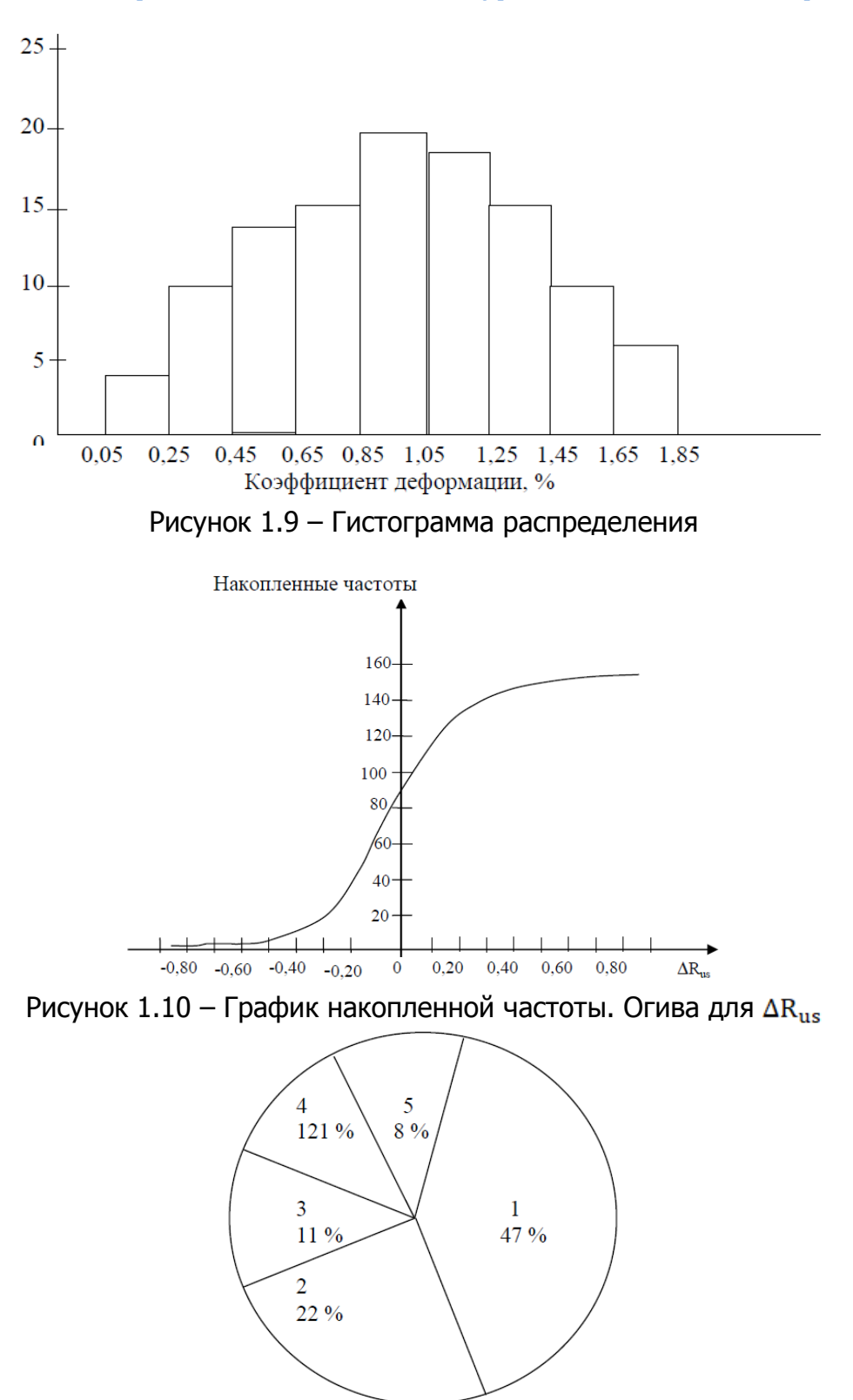

Рисунок 1.11 – Круговой график. Составляющие отпускной цены изделия: 1 – материалы, 2 – заводские изделия, 3 – прямые трудозатраты, 4 – затраты на обеспечение качества, 5 - прибыль

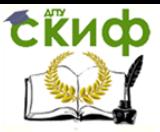

«Методы и инструменты управления качеством в строительстве», «Управление качеством», «Управление качеством и конкурентоспособностью в строительстве»

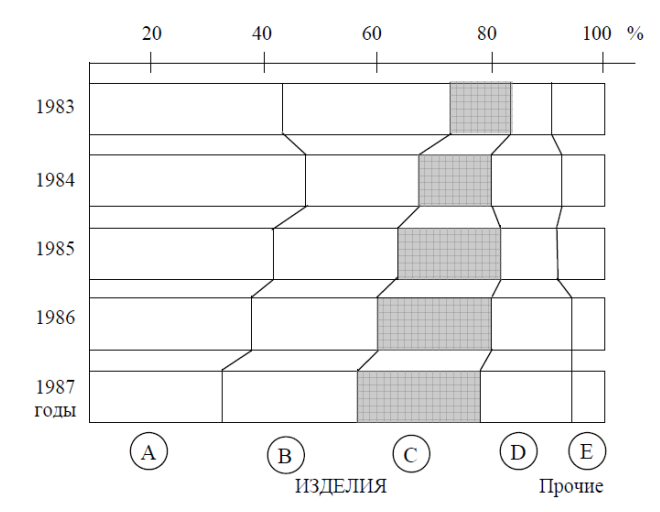

Рисунок 1.12 – Ленточный график. Соотношение сумм выручки от продаж по отдельным видам изделий

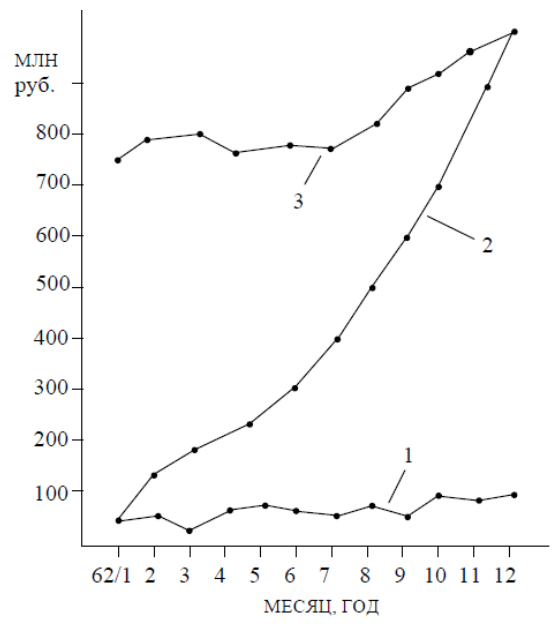

Рисунок 1.13 – Z-образный график. Контроль суммы выручки: 1 – выручка по месяцам;

2 – кумулятивная сумма выручки по месяцам; 3 – изменённая итоговая выручка

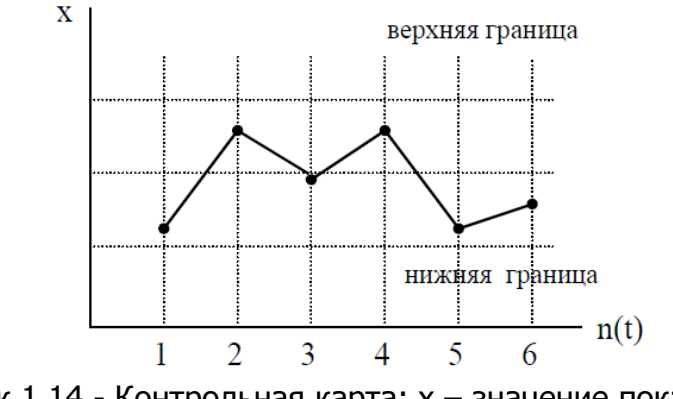

Рисунок 1.14 - Контрольная карта: х – значение показателя, n(t) – номер (или время) измерения

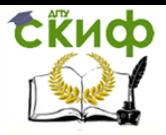

«Методы и инструменты управления качеством в строительстве», «Управление качеством», «Управление качеством и конкурентоспособностью в строительстве»

Таблица 1.1 – Количество брака, допущенного разными рабочими в разные дни недели

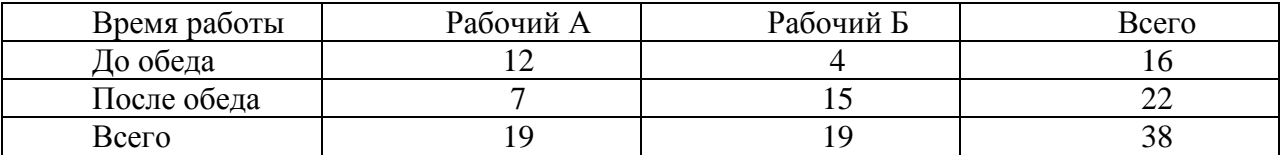

#### Таблица 1.2 – Пример вариационного ряда

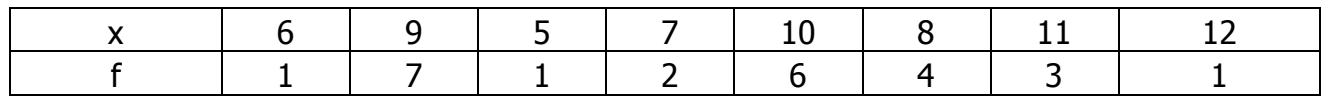

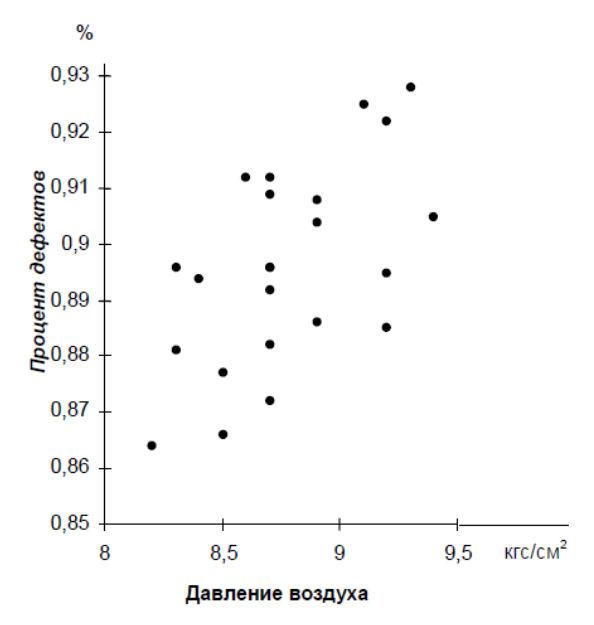

Риунок 1.15 - Диаграмма рассеивания: зависимость числа дефектов (в % ) от давления сжатого воздуха

#### **Тема 2. СТАТИСТИЧЕСКИЕ МЕТОДЫ РЕГУЛИРОВАНИЯ КАЧЕСТВА ТЕХНОЛОГИЧЕСКИХ ПРОЦЕССОВ ПРИ КОНТРОЛЕ ПО КОЛИЧЕСТВЕННОМУ ПРИЗНАКУ**

#### **Цель занятия**

- значение и смысл статистических методов регулирования качества технологических процессов при контроле по количественному признаку;

- изучить этапы построения контрольных карт и их основные параметры;

- овладеть практическими навыками предварительного исследования состояния техпроцесса по приведенному примеру.

#### **Пример практического применения**

Рассмотрим на конкретном производственном примере реализацию статистического метода регулирования техпроцесса. Допустим, что на основании опыта работы руководством цеха принято решение перевести на статистическое регулирование технологический процесс изготовления болтов на станках-автоматах. За **показатель качества** при этом выбран диаметр болта и его допускаемые (верхнее ES и нижнее EI) отклонения: D = 26 мм, ES = - 0,005 мм, EI = - 0,019 мм. Необходимо выяс-

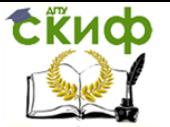

«Методы и инструменты управления качеством в строительстве», «Управление качеством», «Управление качеством и конкурентоспособностью в строительстве»

#### нить, правильное ли решение принято руководством цеха?

**Решение.** Реализация статистического метода регулирования техпроцесса осуществляется в три этапа:

- проводится предварительное исследование состояния техпроцесса и определяется вероятная доля дефектной продукции, а также индекс воспризводимости;

- строится контрольная карта и выбирается план контроля;

- проводится статистическое регулирование технологического процесса.

**1-й этап.** Для проведения исследований необходимо иметь исходную информацию о процессе. На испытание отбираем выборку в 100 болтов, измерение диаметров которых производим по 5 болтов через каждый час, то есть проводим 20 серий измерений. В целях упрощения вычислений и измерений настраиваем измерительную скобу на размер 25,980 мм. Результаты контроля (отклонения от размера 25,980 в микрометрах) сведены в таблицу 2.1.

Таблица 2.1 - Результаты контроля (отклонения от размера 25,980 в микрометрах)

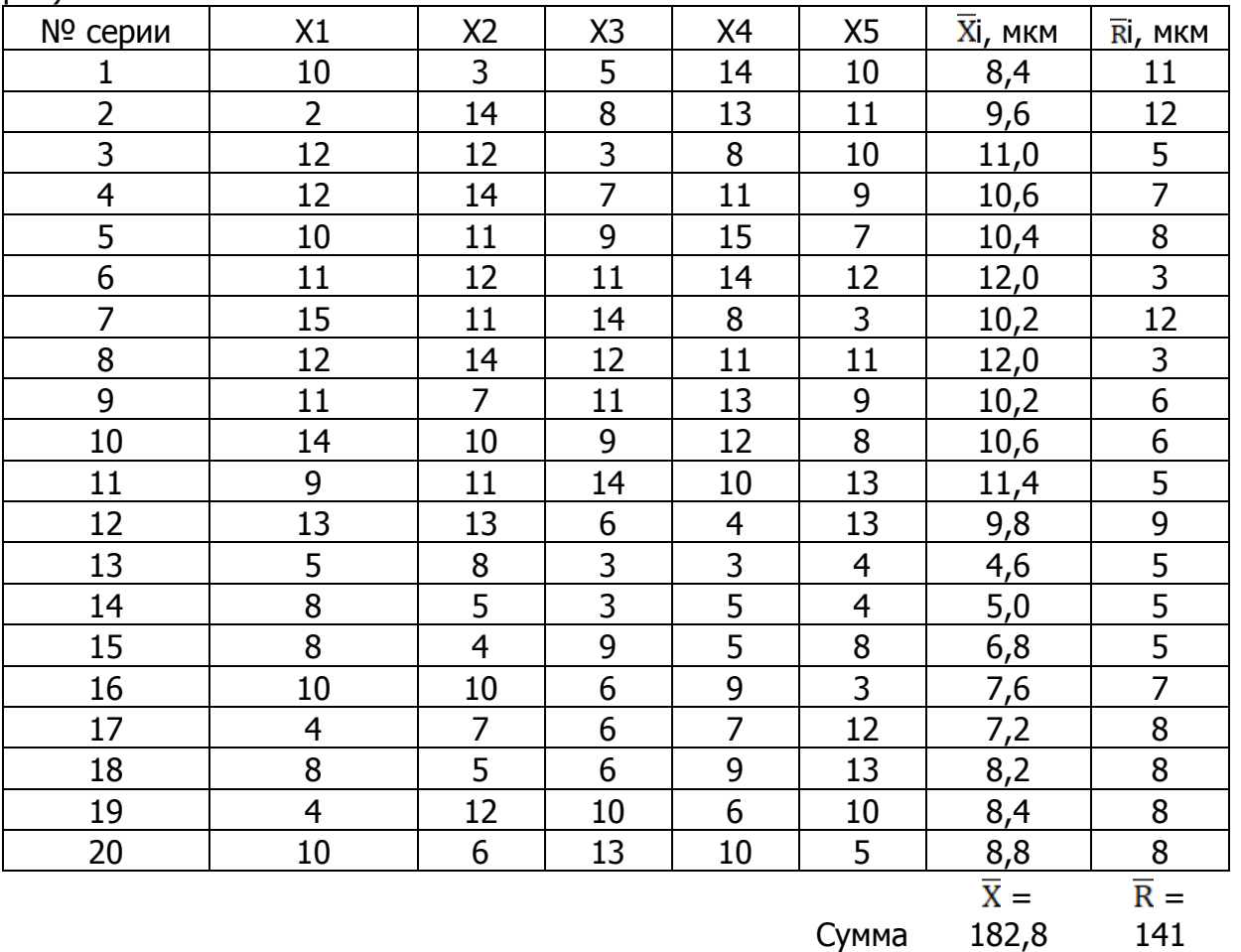

Определим среднее арифметическое средних значений 20 серий  $\bar{x}$ . Принимаем, что математическое ожидание отклонения μ равно среднему арифметическому всего массива измерений  $\overline{\overline{X}}$ .

$$
\mu = \frac{\overline{x}}{X} = \Sigma X/n = 9
$$
 MKM.

С учетом сдвига в 25,980 мм при измерениях получим величину среднего арифметического значения параметра равную 25,989 мм.

Следует напомнить, что координата середины допуска на размер D составляет 25,988 мм, то есть на 0,001 меньше.

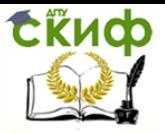

«Методы и инструменты управления качеством в строительстве», «Управление качеством», «Управление качеством и конкурентоспособностью в строительстве»

Оценку среднего квадратичного отклонения о производим по формуле, в которой задействованы измерения размаха  $\overline{R}$ :

$$
\sigma = \frac{\overline{\text{R}}}{\psi'},\tag{2.1}
$$

где среднее значение  $\overline{R} = \Sigma R_i / n = 141/20 \approx 7$  мкм,

и - поправочный коэффициент, определяемый по таблице 2.2.

Таблица 2.2 - Коэффициент ш

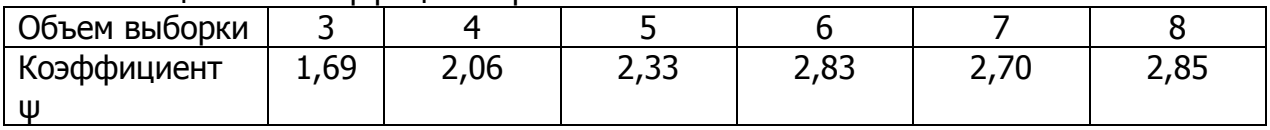

Из таблицы по объёму выборки (5 болтов) находим значение  $\psi = 2,33$  и подставляем его и значение  $\overline{R}$  в формулу (2.1):

$$
\sigma = 7,3/2,33 \approx 3
$$
MKM.

Значения µ и о позволяют определить долю дефектной продукции Рдеф на данной операции с применением функции Лапласа Ф(z):

$$
P_{\text{He}\varphi} = 1 - \Phi\left(\frac{D_{\text{Bep}} - \mu}{\sigma}\right) + \Phi\left(\frac{D_{\text{HIDK}} - \mu}{\sigma}\right),\tag{2.2}
$$

где Dвер =  $26 - 0.005 = 25.995$  мм, DHUX =  $26 - 0.019 = 25.981$  MM.

С учетом ранее принятой настройки измерительной скобы на размер равный 25,980 мм, добавляем к параметру µ в функции Лапласа это значение и определим по формуле (2.2) долю дефектной продукции:

$$
P_{\text{Re}\varphi} = 1 - \Phi\left(\frac{25,995 - 25,989}{0,003}\right) + \Phi\left(\frac{25,981 - 25,989}{0,003}\right) = 1 - \Phi(2) + \Phi(-2,6).
$$

Значение функции Ф(X) находим по таблице 2.3, где Ф(2) = 0,9773, а Ф(-2,6) = 0,0047. Тогда Рдеф = 0,0274 (или 2,74%).

Таблица 2.3 - Функция Ф(х)

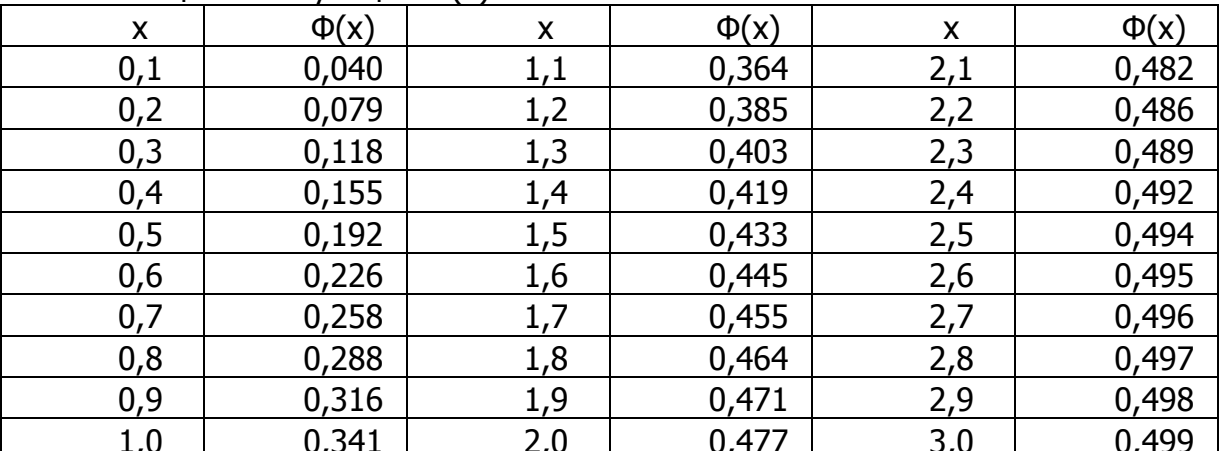

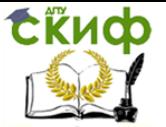

«Методы и инструменты управления качеством в строительстве», «Управление качеством», «Управление качеством и конкурентоспособностью в строительстве»

#### Определим индекс воспроизводимости процесса Ср;

$$
C_p = \frac{D_{\text{sep}} - D_{\text{HURK}}}{6\sigma} = \frac{25,995 - 25,981}{6 \cdot 0,003} = 0,78.
$$

**Вывод.** Поскольку Ср < 1, то данный техпроцесс по точности можно признать неудовлетворительным. Это означает, что вариабельность данной технологической системы не позволяет изготавливать болты без брака. Перед тем, как перейти к следующему этапу, т.е. к переводу процесса на статистическое регулирование, целесообразно определить, что будет для цеха дешевле: или величина издержек от брака (2,74%) продукции, или стоимость доработки технологической системы до требуемого **УДОВНЯ ТОЧНОСТИ.** 

2-й этап. Выбираем контрольную карту типа  $\overline{X}$ -R и строим график (рисунок) на основании данных таблицы. Ордината центральной линии  $\overline{\overline{x}}$  – карты равна среднему арифметическому  $\bar{x}$ .

Определим границы регулирования процесса для  $\overline{X}$  - карты по формулам:

$$
\text{TPBep} = \frac{\overline{x}}{X} + \text{A3}(\overline{R}/\psi);
$$
  
FPDhu x =  $\frac{\overline{x}}{X} - \text{A3}(R/\psi).$  (2.3)

Значения коэффициента АЗ определим из таблицы 2.4:

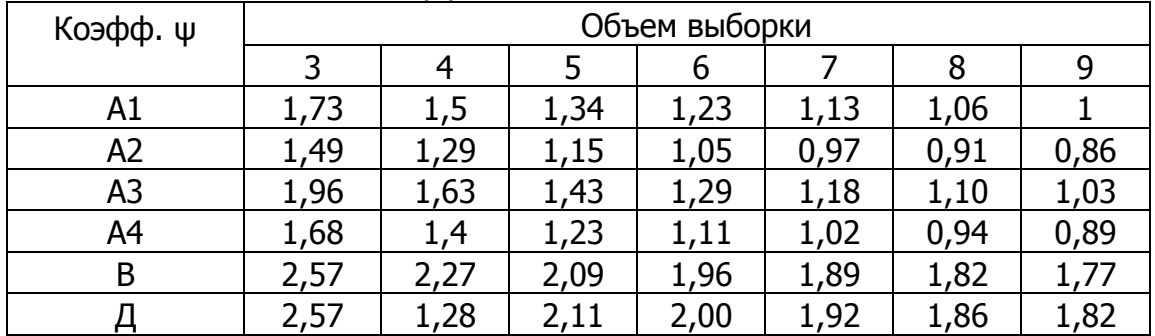

#### Таблица 2.4 - Значения коэффициента АЗ

Подставляя в формулу (2.3) полученные значения параметров X, R, A3 и  $\psi$ , получим

> $\text{TPBep} = 9.00 + 1.43 \cdot 3 = 13.3 \text{ MKM}$ , ГРDниж = 9,00 - 1,43 · 3 = 4,7 мкм.

Теперь определим границу (верхнюю) регулирования для R - карты:

$$
\mathsf{TPRsep} = \mathsf{\Delta} \cdot \overline{\mathsf{R}} \,. \tag{2.4}
$$

Значения коэффициента Д выбираем по таблице 2.4 при выборке n = 5. Тогда

$$
TPRBep = 2,11 \cdot 7 = 14,8 \text{ MKM}.
$$

Наносим на карту  $(\bar{X} - R)$  (рисунок 2.1) границы регулирования и границы до-

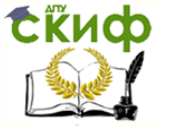

«Методы и инструменты управления качеством в строительстве», «Управление качеством», «Управление качеством и конкурентоспособностью в строительстве»

пуска.

**3-й этап.** Построив контрольные карты, можно приступить к статистическому регулированию рассматриваемого технологического процесса. Прежде всего, необходимо определить состояние процесса по основным признакам: наличие точек, выходящих за контрольные границы; наличие серий или трендов; наличие периодичности или приближения точек к контрольным пределам; сравнить контрольные границы с границами допуска.

**Выход за контрольные пределы.** Это такое состояние процесса, при котором точки значений параметров лежат вне контрольных границ.

**Вывод.** Исследуя контрольную карту  $(\overline{X} - R)$  (рисунок), можно отметить, что на R–карте нет ни одной точки за пределами контрольных границ, что свидетельствует о стабильном поле рассеяния. В то же время на  $\overline{X}$ -карте точка 13 находятся за пределами нижней границы, что свидетельствует о ненормальной наладке процесса.

**Серии.** Это такое состояние процесса, при котором точки неизменно оказываются по одну сторону от центральной линии. В нашем случае имеют место две таких длинных серии: из 11 точек (2-12) – выше центральной линии (X = 9 мкм) и 8 точек (13–20) – ниже центральной линии, что ненормально.

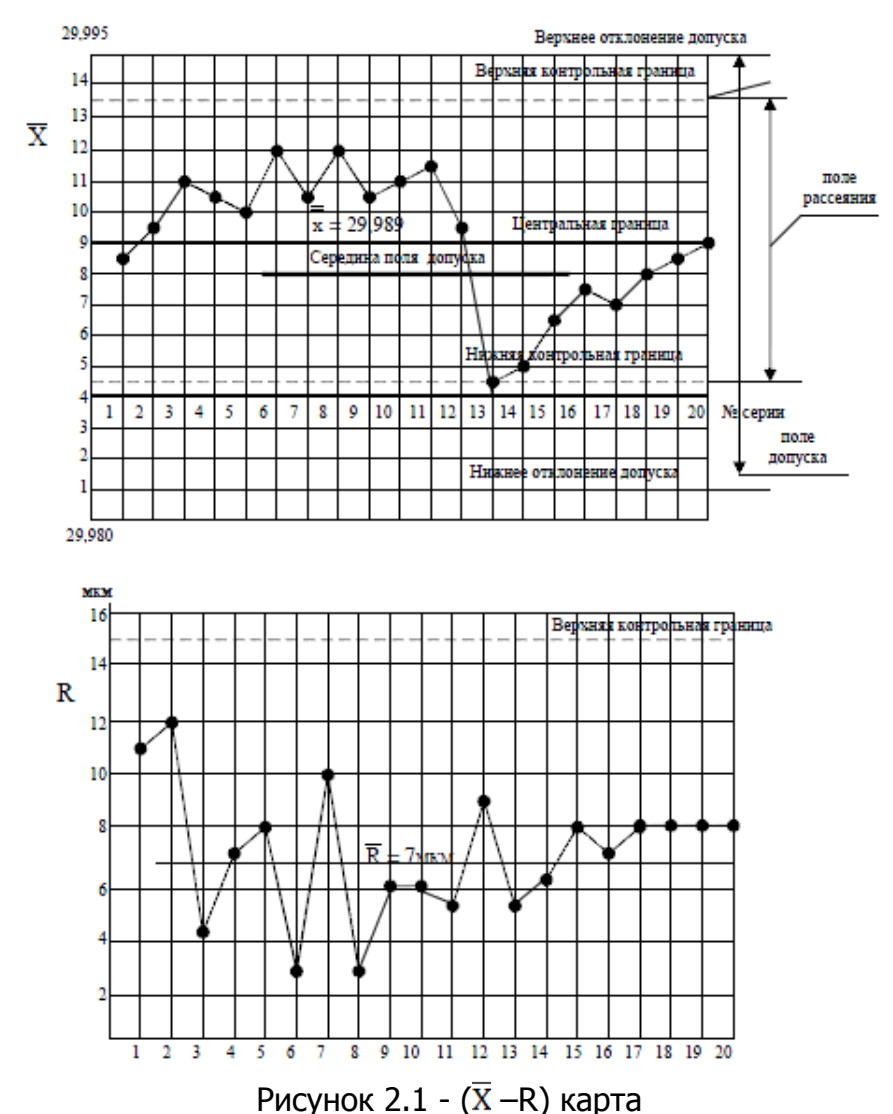

**Тренд** (дрейф). Тренд – это проявление такого состояния процесса, когда точки (не менее семи подряд) образуют одну непрерывно повышающую или понижаю-

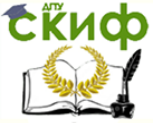

«Методы и инструменты управления качеством в строительстве», «Управление качеством», «Управление качеством и конкурентоспособностью в строительстве»

щую кривую. В нашем случае имеет место повышающийся тренд (точки 13-20), что ненормально.

Приближение точек к контрольным пределам. Это такое состояние процесса, при котором точки находятся в области контрольных границ на расстоянии не более одной сигмы (о - среднее квадратическое отклонение).

Вывод. В нашем случае имеет место опасное приближение точек 6 и 8 к верхней границе контрольной линии. Таким образом, на основании имеющихся результатов, а также сравнивая контрольные границы с границами допуска, можно отметить следующее:

- учитывая, что наблюдается одновременно выход за пределы контрольной границы одной точки и наличия длинных серий и тренда, можно утверждать, что процесс находится в неконтролируемом состоянии,

- учитывая, что границы поля рассеяния размера D лежат в пределах границ поля допуска, можно констатировать отсутствие отклонений размера от установленных требований, то есть отсутствие брака,

- учитывая, что индекс воспроизводимости Ср меньше единицы, то есть вероятность выхода размера за пределы допуска при увеличении объема выборки для оценки,

- если бы имел место только выход одной точки за контрольные границы, то можно было допустить, что эта точка случайная и не вызвана внутренними вариациями технологической системы,

- относительно низкое значение индекса воспроизводимости (0,8) может быть вызвано наличием двух длинных серий (выше и ниже центральной линии), то есть внутренней нестабильностью системы.

Для регулирования процесса, то есть приведения процесса в контролируемое состояние, необходимо провести настройку размера D на середину поля допуска. После наладки процесса необходимо снова рассчитать о.

Скорее всего, в налаженном процессе поле рассеяния  $\omega$  = 60 будет меньше, чем до наладки, и индекс воспроизводимости процесса Ср будет выше, что обеспечить Y большую вероятность выхода годной продукции. После проведения наладки необходимо проконтролировать качество процесса путем вычисления средних арифметических значений у нескольких новых выборок по 5 болтов. Каждая следующая выборка должна быть взята не ранее, чем через час работы.

Оценим управляемость (регулируемость) процесса с помощью контрольной карты S. Для этого используем те же данные процесса, которые приведены в таблице 2.1. Добавим к приведенным данным значения стандартных отклонений S, рассчитанных для каждой серии измерений (таблица 2.5) по формуле

$$
S = \sqrt{\frac{\sum (X_i - X)^2}{n - 1}}
$$

При этом цена деления шкалы S должна быть такой же, как и для шкалы X. Таблица 2.5 - Значения стандартных отклонений S, рассчитанных для каждой серии измерений

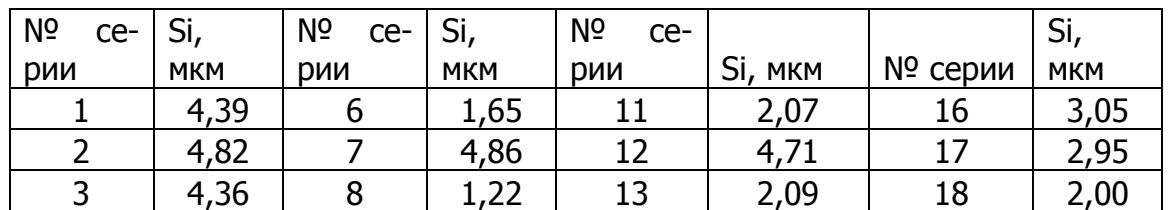

«Методы и инструменты управления качеством в строительстве», «Управление качеством», «Управление качеством и конкурентоспособностью в строительстве»

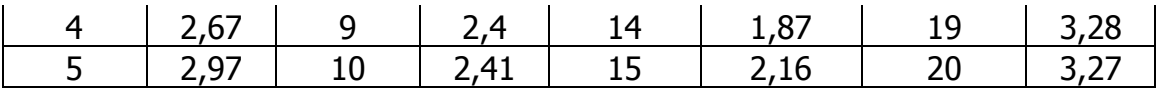

Среднее выборочное значение стандартных отклонений S по 20 сериям равно 2,96 мкм.

Определим верхнюю и нижнюю контрольные границы регулирования для стандартных отклонений и средних значений по формулам:

\n
$$
\text{TPBep } S = B4 \cdot \overline{S}
$$
\n

\n\n $\text{TPHUX } S = B3 \cdot \overline{S}$ \n

\n\n $\text{TPBepx } X = X + A3 \cdot \overline{S}$ \n

\n\n $\text{TPHUX } X = X - A3 \cdot \overline{S}$ \n

Значения коэффициентов АЗ, ВЗ, В4 выберем из таблицы 2.6.

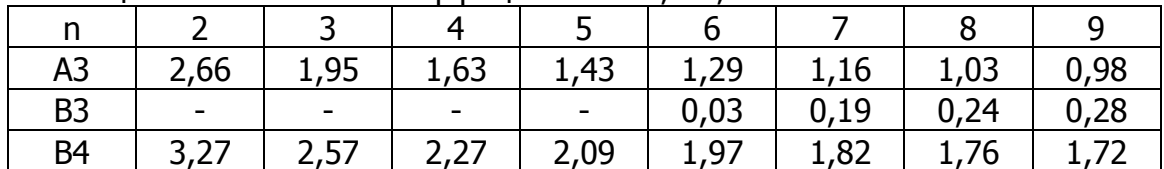

Таблица 2.6 - Значения коэффициентов АЗ, ВЗ, В4

Примечание. Нижняя контрольная граница для n < 6 не строится.

Вычислим значения контрольных границ регулирования средних значений для  $\overline{X}$  – карты, используя данные таблиц 2.2 и 2.3 при n=5.

 $\text{PBep X} = 9.00 + 1.43 \cdot 2.96 = 13.2 \text{ MKM}.$ 

ГРниж  $X = 9.00 - 1.43 \cdot 2.96 = 4.8$  мкм.

Теперь определим верхнюю границу регулирования для S - карты.

Нанесем на двойную карту ( $\bar{X}$  – S) (рисунок 2.2) границы регулирования и границы допуска.

Оценим управляемость (регулируемость) процесса и сравним результаты с контрольной картой  $(\overline{X} - R)$ .

**Вывод.** Можно отметить, что границы регулирования для  $\overline{X}$  по карте ( $\overline{X}$ -S) несколько ниже, чем для карты  $(\bar{X} - R)$  но результат один и тот же: точка  $N^{\circ}13$  выпадает из границ регулирования, что свидетельствует о некачественной наладке технологической системы. Это подтверждает и наличие 3-х точек в предупредительных границах карты.

Что касается наличия серий, тренда и приближения точек к контрольным пределам, то для карты  $\overline{X}$  в обоих случаях имеют место одинаковые признаки нарушения регулируемости: две длинных серии, один тренд, три точки приближения к контрольным границам.

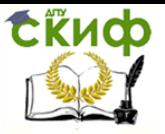

«Методы и инструменты управления качеством в строительстве», «Управление качеством», «Управление качеством и конкурентоспособностью в строительстве»

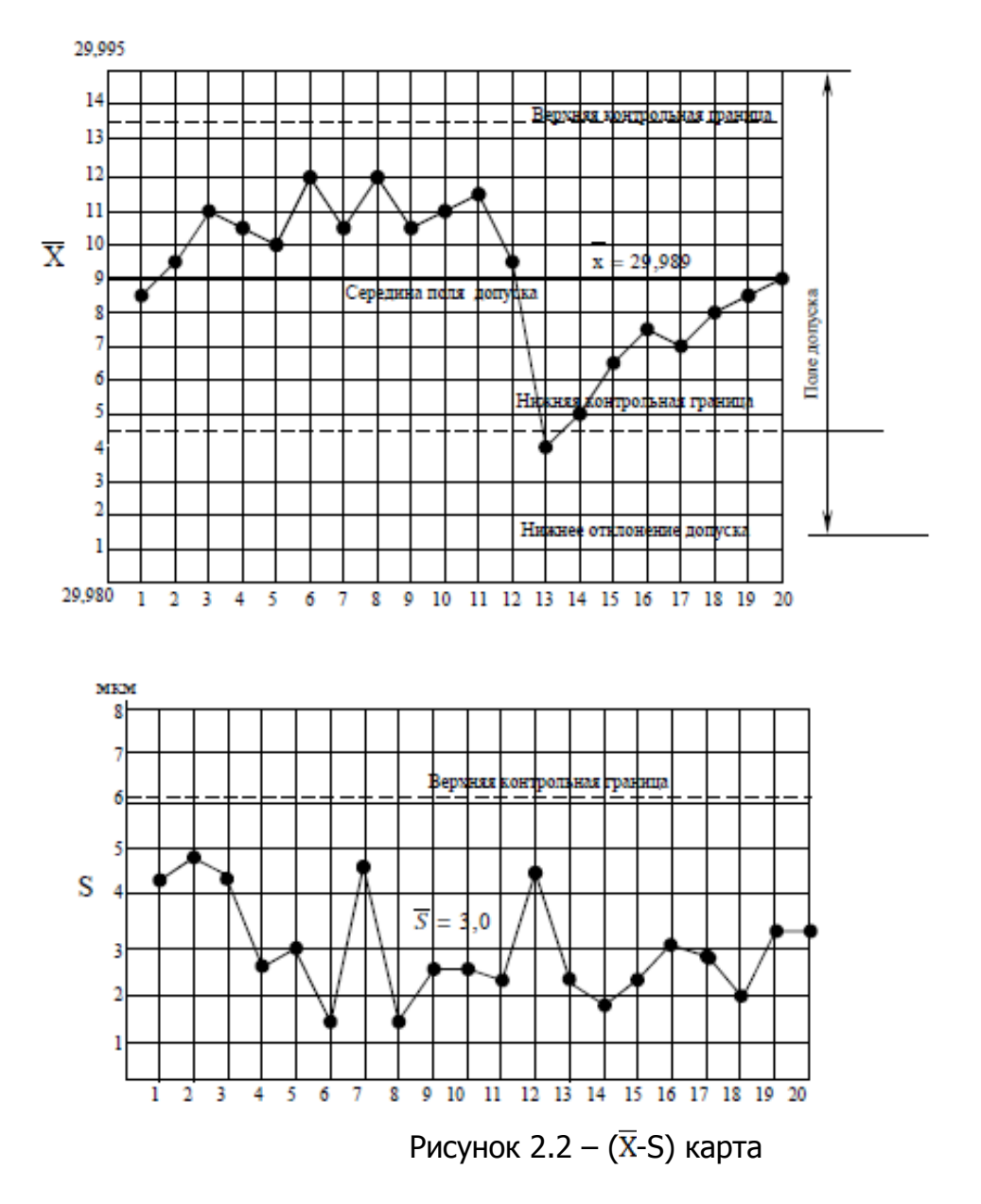

Для карты S не обнаружено ни одного признака неуправляемости процесса. Оценим воспроизводимость процесса. Для этого необходимо оценить среднеквадратическое отклонение σs:

$$
\sigma s = \overline{s}/c4 \tag{2.5}
$$

где с4 – константа, зависящая от объема выборки (таблица 2.7).

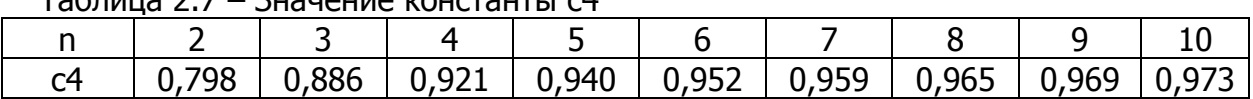

Таблица 2.7 – Значение константы с4

Подставляя с4 = 0,940 при n = 5 в формулу (2.5), получим σs = 3,15 мкм. Определим индекс воспроизводимости Ср:

$$
C_p = \frac{D\text{rep} - D_{\text{hink}}}{6\sigma_s} = \frac{25.995 - 25.981}{6\cdot 0,00315} = 0,74.
$$

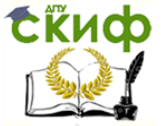

«Методы и инструменты управления качеством в строительстве», «Управление качеством», «Управление качеством и конкурентоспособностью в строительстве»

**Вывод.** Поскольку Ср < 1, то данный процесс, как при анализе его с применением карты S, как и с применением карты  $(\overline{X} - R)$ , по точности можно признать неудовлетворительным, то есть уровень вариабельности данной технологической системы не позволяет изготавливать болты без брака.

**Задание.** Примените статистический метод регулирования техпроцесса по аналогии с вышеприведенным примером.

Пусть руководством цеха принято решение перевести на статистическое регулирование технологический процесс изготовления болтов на станках-автоматах. За **показатель качества** при этом выбран диаметр болта и его допускаемые (верхнее ES и нижнее EI) отклонения: D = 26 мм, ES = - 0,005 мм, EI = - 0,019 мм. Необходимо выяснить, правильное ли решение принято руководством цеха?

На испытание отбираем выборку в 100 болтов, измерение диаметров которых производим по 5 болтов через каждый час, то есть проводим 20 серий измерений. В целях упрощения вычислений и измерений настраиваем измерительную скобу на размер 25,980 мм. Результаты контроля (отклонения от размера 25,980 в микрометрах) сведены в таблицу.

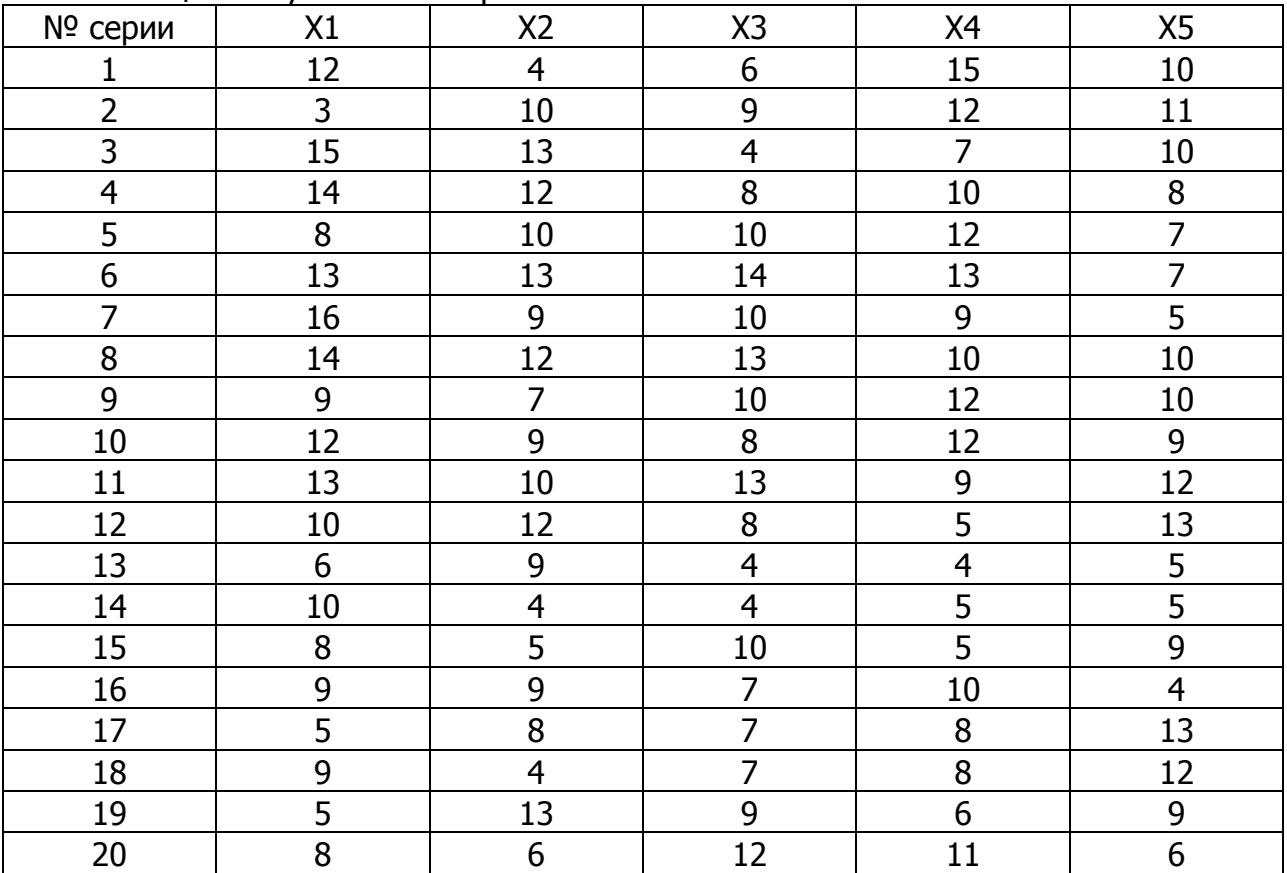

Таблица - Результаты контроля

# **Тема 3. ПОСТРОЕНИЕ ДИАГРАММЫ СРОДСТВА**

#### **Цель занятия**

- значение и смысл диаграммы сродства для различных идей;

- изучить этапы построения диаграммы сродства на основе результатов «мозгового штурма»;

- овладеть практическими навыками построения диаграммы сродства по приведенному примеру.

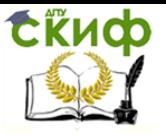

«Методы и инструменты управления качеством в строительстве», «Управление качеством», «Управление качеством и конкурентоспособностью в строительстве»

### **Пример практического применения**

Рассмотрим применение диаграммы сродства на примере следующей проблемы: «Причины возникновения дефектов асфальтобетонного покрытия».

Основные дефекты асфальтобетонного покрытия:

- волнистая поверхность короткие волны;
- волнистая поверхность длинные волны;
- разрыв покрытия;
- неоднородная текстура покрытия;
- неровность покрытия;
- поверхностные тени;
- недостаточное предварительное уплотнение;
- некачественный продольный стык;
- некачественный поперечный стык;
- поперечные трещины;
- сдвиг покрытия при уплотнении катком;
- «жирные» пятна на поверхности покрытия;
- следы катка;
- недостаточное уплотнение покрытия.

Чтобы определить причины выше поставленной проблемы, была создана рабочая группа из представителей разных подразделений предприятия по производству асфальтобетона ОАО «ДЭП №270». Рабочая группа методом «мозгового штурма» выявила возможные причины, которые были собраны в виде разрозненных данных (таблица 3.1).

Таблица 3.1 - Причины возникновения дефектов асфальтобетонного покрытия

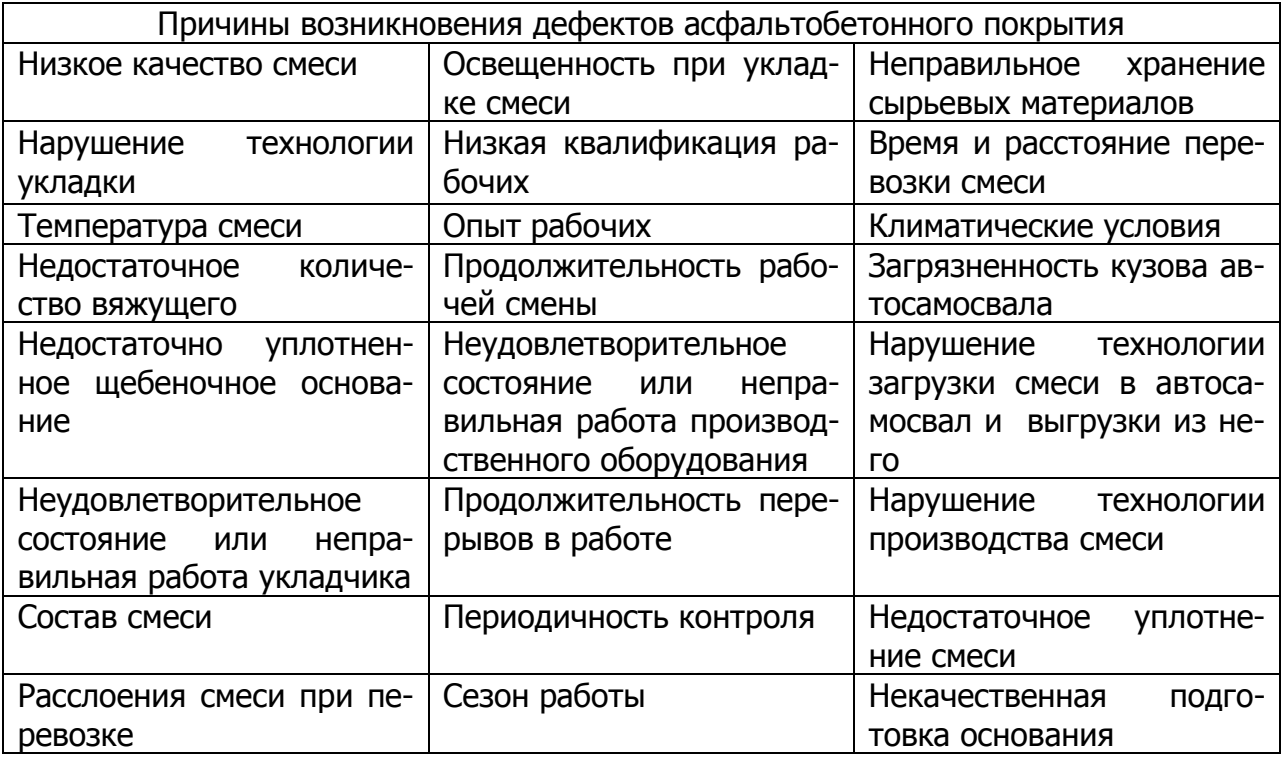

Сгруппируем данные по общим признакам (таблица 3.2). При этом названия общим признакам не присваиваются. Отдельные данные при последующей работе могут быть перенесены в другие группы.

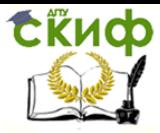

«Методы и инструменты управления качеством в строительстве», «Управление качеством», «Управление качеством и конкурентоспособностью в строительстве»

#### Таблица 3.2 - Классификация видов дефектов по общим признакам

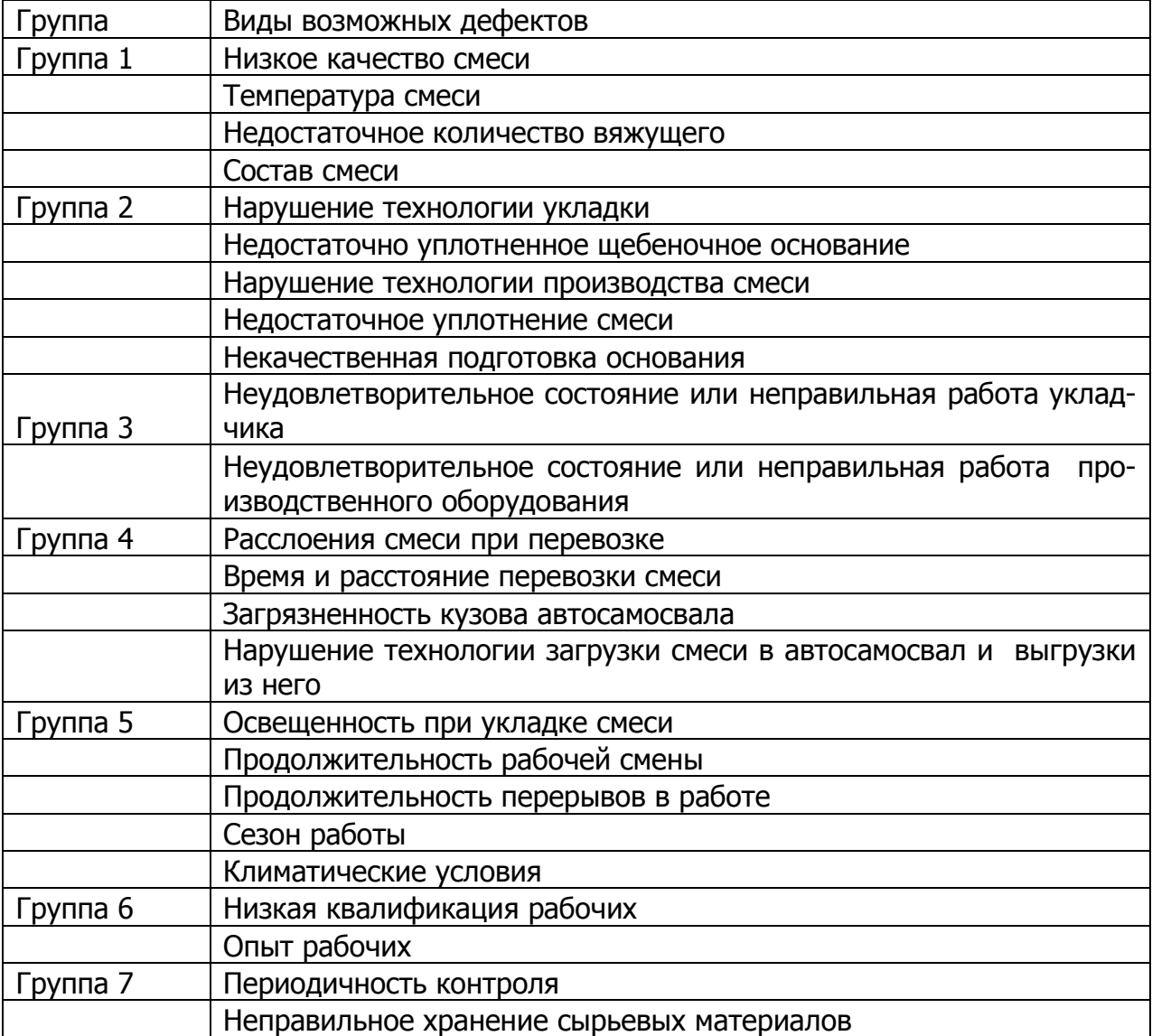

Вероятные общие признаки каждой группы следующие:

группа 1 - качество смеси;

группа 2 – «...» – технология производства;

группа 3 - «...» – оборудование;

группа 4 - «...» – перевозка смеси;

группа 5 - «...» – условия работы;

группа 6 - «...» – человеческий фактор;

группа 7 - «...» - контроль.

Окончательный вариант диаграммы сродства после пересмотра состава данных каждой группы, представлен в приложении А.

**Вывод.** В качестве первостепенных мероприятий, направленных на повышение качества асфальтобетонных покрытий можно отметить совершенствование системы контроля за качеством поставляемых материалов, технологией и качеством выполнения работ. Немаловажное значение имеет обучение персонала дорожных предприятий современным технологиям производства и укладки асфальтобетонных смесей.

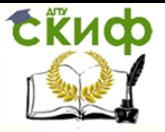

«Методы и инструменты управления качеством в строительстве», «Управление качеством», «Управление качеством и конкурентоспособностью в строительстве»

**Задание.** Выберите вариант и примените метод построения диаграммы сродства на основе приведенного примера:

- 1. Причины возникновения дефектов в бетонных конструкциях
- 2. Причины возникновения дефектов фундаментов домов
- 3. Причины возникновения дефектов кровли дома
- 4. Причины возникновения дефектов монтажных швов узлов примыканий оконных блоков к наружным стеновым панелям жилого дома
- 5. Причины возникновения дефектов герметизации межпанельных швов жилого дома
- 6. Причины возникновения дефектов внутренней отделки жилого дома и др.

## **Тема 4. ОЦЕНКА ДОСТОВЕРНОСТИ СУЖДЕНИЙ ЭКСПЕРТОВ**

#### **Цель занятия**

- значение и смысл оценки достоверности суждений отдельных экспертов или их групп;

- изучить основные показатели для выявления связей между мнениями экспертов;

- овладеть практическими навыками оценки достоверности суждений экспертов по приведенным примерам.

#### **Примеры практического применения**

**Коэффициент корреляции рангов и конкордации** используются для выявления связей между мнениями группы экспертов.

При регулярной оценке двумя экспертами продукции из группы в n изделий им приписывается значение со знаком «+», когда ранг изделия у первого эксперта выше, чем у второго, и «–», когда нет. Если общую сумму всех разностей оценок обозначить через S, то

$$
\tau = \frac{2S}{n(n-1)}\tag{4.1}
$$

называется **коэффициентом корреляции рангов Кендалла**, который равен  $t = 1$  при совпадении всех рангов у двух экспертов и  $t = -1$  — при их противоположности.

Если учитывать только отрицательные оценки, а их сумму обозначить Q, то коэффициент корреляции рангов рассчитывается по формуле:

$$
\tau = 1 - \frac{4Q}{n(n-1)}
$$
 (4.2)

Для определения близости мнений двух экспертов широко применяется оценка, использующая d — разность рангов:

$$
R = 1 - \frac{6 \sum d_i^2}{n^3 - n}
$$
 (4.3)

#### называемая **коэффициентом корреляции рангов Спирмена**.

Кроме того, используя R, можно определить наличие или отсутствие корреля-

ции.

Так, при  $n \geq 10$ ,

«Методы и инструменты управления качеством в строительстве», «Управление качеством», «Управление качеством и конкурентоспособностью в строительстве»

$$
T = R \sqrt{\frac{n-2}{1-R^2}} \tag{4.4}
$$

Оценка приближенно следует t-распределению с (n –2) числом степеней свободы.

Для оценки совпадения мнений m экспертов используют **коэффициент конкордации W**. Поскольку сумма рангов, выставленных одним экспертом для *n* изделий равна  $\frac{n(n+1)}{2}$ , то общая сумма рангов  $\frac{mn(n+1)}{2}$ , разделив которую на количество изделий получим  $\frac{\text{m}(n+1)}{2}$  - ожидаемое значение суммы рангов изделия.

Суммы рангов достигают максимума при полном совпадении оценок экспертов и для различных изделий соответственно равны m, 2m... nm.

Рассмотрим максимальную сумму квадратов разностей:

$$
S_{\max} = \left[m - \frac{m(n+1)}{2}\right]^2 + \left[2m - \frac{m(n+1)}{2}\right]^2 + \dots + \left[mm - \frac{m(n+1)}{2}\right]^2 =
$$
  
=  $m^2 \left[ (1^2 + 2^2 + \dots + n^2) - (n+1) \cdot (1 + 2 + \dots + n) + n\left(\frac{n+1}{2}\right)^2 \right] = m^3 \left[\frac{n^3 - n}{12}\right] (4.5)$ 

Однако на практике в мнениях экспертов возникают некоторые расхождения, поэтому, используя фактические суммы рангов изделий S, получаем ожидаемое:

$$
S_{\text{OK}} = \sum_{i=1}^{n} (S_i - \frac{m(n+1)}{2})^2
$$
 (4.6)

которое меньше, чем Smax, а их отношение служит для определения степени совпадения мнений экспертов W:

$$
W = \frac{S_{\text{ox}}}{S_{\text{max}}} = \frac{12S_{\text{ox}}}{m^2(n^3 - n)}
$$
(4.7)

**Пример 4.1.** Пусть требуется рассмотреть 10 изделий, которым присвоены порядковые номера, и двум экспертам A и B поручено проранжировать их по убыванию качества (таблица 4.1).

| Изделия                                 |   |                          |  | ت | O   |    |    | 10 |
|-----------------------------------------|---|--------------------------|--|---|-----|----|----|----|
| Эксперт А                               |   |                          |  | O |     |    | 10 |    |
| Эксперт В                               |   |                          |  |   |     |    | 10 |    |
| Разность рангов, d                      | - | $\overline{\phantom{0}}$ |  |   | - 1 | н. |    |    |
| ັບ<br>Квадрат<br>разностей<br>рангов, d |   |                          |  |   |     |    |    |    |

Таблица 4.1 - Ранжировки экспертов

**Решение.** Переписываем таблицу так, чтобы данные ранжировки эксперта A были упорядочены по возрастанию (таблица 4.2)

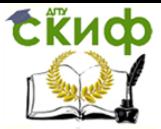

«Методы и инструменты управления качеством в строительстве», «Управление качеством», «Управление качеством и конкурентоспособностью в строительстве»

#### Таблица 4.2 - Инверсии в ранжировках

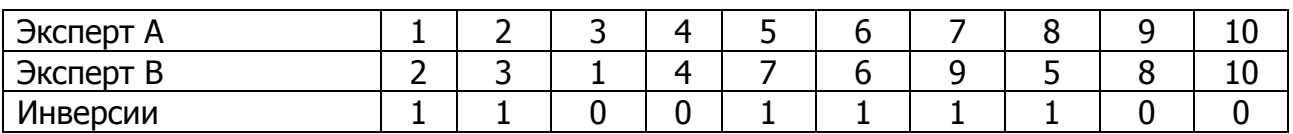

Подсчитываем последовательно для результатов эксперта В число данных справа, которое меньше 2, 3... 11 соответственно, и строим ряд инверсий: 1, 1, 0, 0, 1,  $1, 1, 1, 0, 0.$ 

Сумма числа инверсий  $Q = 6$  и для  $n = 10$  коэффициент корреляции рангов Кендалла (4.2):

$$
\tau = 1 - \frac{4 \cdot 6}{10 \cdot (10 - 1)} = 0.733
$$

Сумма квадратов разностей

$$
\sum_{i=1}^{n} d^2 = 24
$$

поэтому коэффициент корреляции рангов Спирмена (4.3)

$$
R = 1 - \frac{6 \cdot 24}{10^3 - 10} = 0.846
$$

Коэффициент корреляции рангов R равен +1, когда мнения двух экспертов совпадают полностью, а когда они взаимно обратны, коэффициент корреляции будет равен $-1$ .

Рассмотрим корреляцию ранжировок, используя tn - 2 распределение и полученный R (4.4):

$$
T = 0.846 \sqrt{\frac{10 - 2}{1 - 0.846^2}} = 4.48
$$

**Вывод.** Это значение больше, чем табличное  $t8(0,01) = 3,355$ , следовательно, степень близости ранжировок высока.

Пример 4.2. Рассмотрим 7 изделий, которые оценивали 5 экспертов (таблица  $4.3$ ).

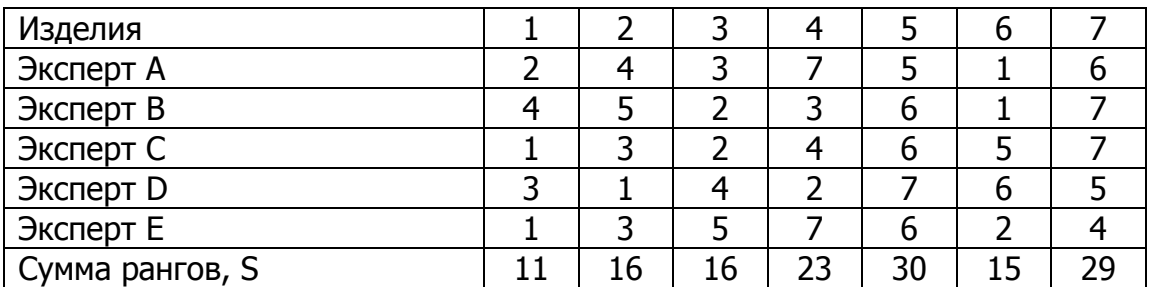

Таблица 4.3 - Оценки экспертов

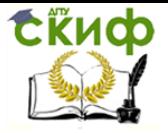

«Методы и инструменты управления качеством в строительстве», «Управление качеством», «Управление качеством и конкурентоспособностью в строительстве»

Tak kak m = 5, a n = 7, to  $\frac{m(n+1)}{2}$ =20 и  $S$ ож =  $(11 - 20)^2 + (16 - 20)^2 + (16 - 20)^2$  $+(23-20)^2+(30-20)^2+(15-20)^2++(29-20)^2=328.$ 

Подставляя ожидаемое значение в формулу коэффициента конкордации (4.7), получаем:

$$
W = \frac{12 \cdot 328}{5^2 (7^3 - 7)} = 0.47
$$

Вывод. Значение коэффициента конкордации показывает, что оценки экспертов не случайны, так как W не равен нулю, но до полного совпадения W = I им дале-KO.

Задание 1. Пусть требуется рассмотреть 10 изделий, которым присвоены порядковые номера, и двум экспертам А и В поручено проранжировать их по убыванию качества. Рассчитайте коэффициент корреляции рангов Кендалла, коэффициент корреляции рангов Спирмена и сделайте выводы о полученном результате.

Таблица - Ранжировки экспертов

| , , , , , , , <u>, , ,</u><br>anistripopity i ortentop i op |   |  |  |     |  |  |  |  |   |    |
|-------------------------------------------------------------|---|--|--|-----|--|--|--|--|---|----|
| Изделия                                                     |   |  |  | . . |  |  |  |  |   | ⊥∪ |
| Эксперт                                                     | س |  |  |     |  |  |  |  | ᅩ |    |
| Эксперт<br>D                                                |   |  |  |     |  |  |  |  |   |    |

Задание 2. Приведены оценки экспертов по 7 изделиям. Рассчитайте коэффициент конкордации и сделайте вывод о полученном результате.

| .         |  |  |  |  |  |  |  |  |  |
|-----------|--|--|--|--|--|--|--|--|--|
| Изделия   |  |  |  |  |  |  |  |  |  |
| Эксперт А |  |  |  |  |  |  |  |  |  |
| Эксперт В |  |  |  |  |  |  |  |  |  |
| Эксперт С |  |  |  |  |  |  |  |  |  |
| Эксперт D |  |  |  |  |  |  |  |  |  |
| Эксперт Е |  |  |  |  |  |  |  |  |  |

Таблица - Оценки экспертов

# Тема 5. ТРЕХСТАДИЙНЫЙ ПОДХОД К УСТАНОВЛЕНИЮ НЕЛИНЕЙНЫХ ЗНАЧЕНИЙ ПАРАМЕТРОВ ПРОЦЕССА

#### Цель занятия

- изучить основные элементы философии качества Тагути, модели процессов по Тагути, значение и смысл трехстадийного подхода к установлению нелинейных значений параметров процесса;

- рассмотреть методику параметрического проектирования путем использования нелинейных влияний параметров изделия или процесса на выходные характеристики:

- овладеть практическими навыками применения схемы оптимального проектирования методом Тагути по приведенному примеру.

Тагути ввел трехстадийный подход к установлению номинальных значений параметров изделия и процесса и допусков на них: системное проектирование, параметрическое проектирование и проектирование допусков.

1. Системное проектирование - процесс применения научных и инженерных знаний к разработке модели изделия. Модель изделия определяет начальные значения параметров изделия (или процесса). Системное проектирование включает учет

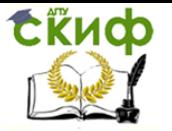

«Методы и инструменты управления качеством в строительстве», «Управление качеством», «Управление качеством и конкурентоспособностью в строительстве»

как требований потребителя, так и производственных условий. Изделие не будет удовлетворять требованиям потребителя, если они не учитываются при проектировании. Подобным же образом проектирование процесса изготовления требует понимания условий производства.

2. Параметрическое проектирование рекомендуется выполнять в два этапа:

- определение уровней управляемых факторов (Z), которые минимизируют чувствительность ко всем факторам помех (x). Это собственно параметрическое проектирование:

- оптимизация значений Z в найденной области их изменения с учетом факторов помех. Это оптимальное проектирование.

3. Проектирование допусков - процесс определения допусков вблизи номинальных значений, которые идентифицированы с помощью параметрического и оптимального проектирования.

Методику параметрического проектирования путем использования нелинейных влияний параметров изделия или процесса на выходные характеристики рассмотрим на примере.

Пример практического применения Пусть имеется электрическая схема. Рассмотрим в качестве ее выходной характеристики выходное напряжение схемы и его заданное значение у0. Предположим, что выходное напряжение схемы главным образом определяется коэффициентом усиления транзистора Z в цепи и разработчик схемы свободен в выборе номинального значения этого коэффициента усиления. Допустим, что влияние коэффициента усиления транзистора на выходное напряжение нелинейно (рисунок 5.1).

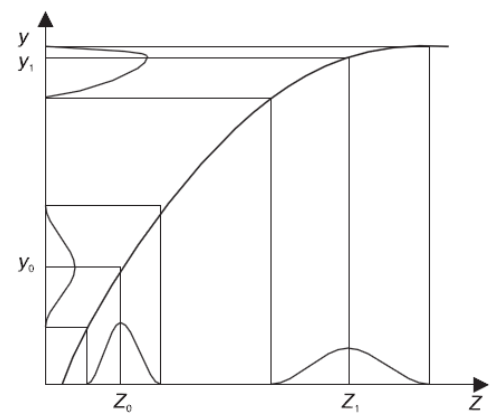

Рисунок 5.1 - Схема выбора рационального значения управляемого фактора Z при нелинейной взаимосвязи отклика у с Z

Чтобы получить выходное напряжение у0, разработчик схемы может выбрать номинальное значение коэффициента усиления транзистора Z0. Если действительное значение коэффициента отклоняется от номинального значения Z0, выходное напряжение отклонится от у0. Коэффициент усиления транзистора может отклониться от Z0 из-за несовершенства производства транзистора, деградации схемы в течение срока службы и внешних факторов.

Если распределение коэффициента усиления транзистора такое, как показано на рисунке 5.1, выходное напряжение будет иметь большой разброс. Один путь уменьшения вариации выхода - использовать дорогой транзистор, коэффициент усиления которого имеет более узкое распределение вблизи Z0. Другой путь - выбрать иное значение коэффициента усиления. Например, если номинальное значение этого коэффициента Z1 то выходное напряжение будет иметь значительно меньший разброс. Однако среднее значение у1 выходного напряжения, связанное с коэффициен-

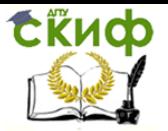

«Методы и инструменты управления качеством в строительстве», «Управление качеством», «Управление качеством и конкурентоспособностью в строительстве»

том усиления транзистора Z1, далеко отстоит от заданного значения у0.

Предположим, что существует другой элемент схемы (например, резистор), который линейно влияет на выходное напряжение, и разработчик схемы может выбрать номинальное значение этого элемента так, чтобы сдвинуть среднее значение от у1 к v0. Подгонка среднего значения выходной характеристики к ее заданному значению обычно более легкая техническая задача, чем уменьшение вариации выхода. Когда схема разработана таким образом, что номинальное значение коэффициента усиления транзистора Z равно Z1, можно использовать недорогой транзистор, имеющий широкое распределение около Z1. Конечно, это изменение не обязательно улучшит разработку схемы, если будет связано с увеличением разброса других выходных характеристик схемы.

После выбора номинальных значений управляемых факторов (параметров проектирования) необходимо оценить влияние на них тех факторов помех, которые могут систематически варьироваться. Такое исследование Г. Тагути рекомендует выполнить с помощью статистического планирования экспериментов при использовании ортогональных планов (рисунок 5.2).

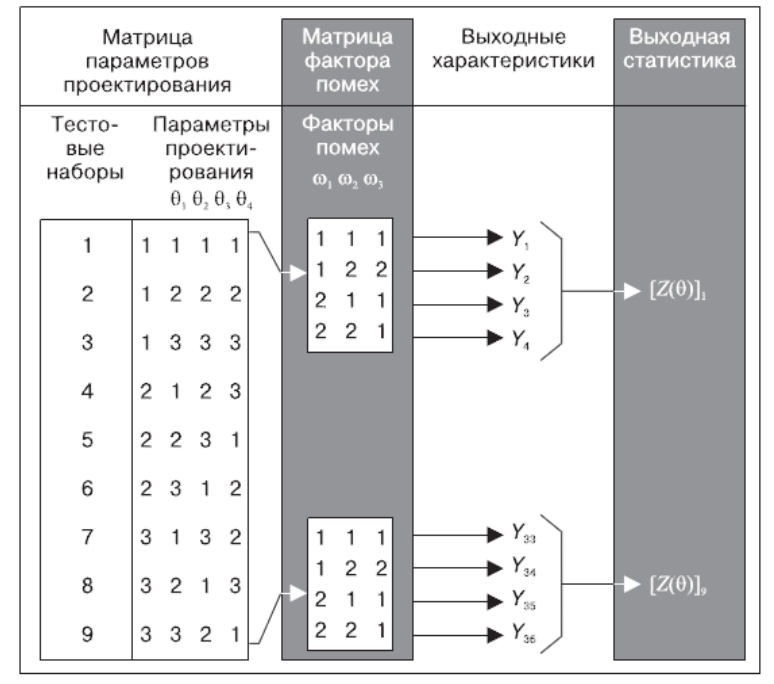

Рисунок 5.2 - Схема планирования экспериментов при оптимизации параметров проектирования с учетом влияния факторов помех

Цель указанного эксперимента - идентифицировать такие значения параметров проектирования, при которых влияние факторов помех на выходную характеристику минимально. Эти значения определяются путем систематического варьирования значений параметров проектирования в эксперименте и сравнения влияния факторов помех для каждого тестового набора.

Эксперименты с параметрами проектирования, по Г. Тагути, связаны с двумя матрицами: матрицей параметров проектирования и матрицей факторов помех. Матрица параметров проектирования определяет их тестовые значения. Ее столбцы представляют параметры проектирования, а строки - различные комбинации тестовых значений параметров. Матрица факторов помех представляет тестовые уровни факторов помех. Ее столбцы представляют факторы помех, а строки - различные комбинации уровней помех. Полный эксперимент связан с комбинированием матрицы параметров проектирования и матрицы факторов помех (рисунок 5.2). Каждый тестовый

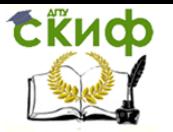

«Методы и инструменты управления качеством в строительстве», «Управление качеством», «Управление качеством и конкурентоспособностью в строительстве»

набор матрицы параметров проектирования сочетается со всеми строками матрицы факторов помех, и в результате для каждого тестового набора получаются 4 промежуточных значения характеристики, отвечающих 4 комбинациям уровней помех в матрице факторов помех. Результирующая выходная характеристика оценивается для всех промежуточных значений, полученных для каждого из 9 тестовых наборов. Таким образом, вариация множества значений выходной характеристики имитирует вариацию выхода изделия (или процесса) для заданных значений параметров проектирования.

В случае непрерывных выходных характеристик (рисунок 5.2) множество результатов наблюдений для каждого тестового набора матрицы параметров проектирования используется для вычисления критерия, называемого выходной статистикой.

Выходная статистика позволяет оценить влияние факторов помех. Вычисленные значения выходной статистики используются для оценки оптимальных значений параметров проектирования. Оценка затем проверяется в эксперименте. Исходные значения параметров проектирования не изменяются, если подтверждается достоверность оценки. Может потребоваться несколько серий таких экспериментов с параметрами проектирования, чтобы идентифицировать значения параметров, для которых влияние факторов помех достаточно мало.

В качестве выходной статистики используются отношение сигнал/шум, которое с учетом поставленной задачи вычисляется по одной из формул [5, с.374]. Критерием оптимальности параметров проектирования является максимальное значение отношения сигнал/шум.

Эксперименты с параметрами проектирования можно осуществить двумя способами: физические эксперименты, расчеты на компьютере. Второй способ реализуем, если имеется численное представление функции  $y = f(z, x)$ , связывающей выходную характеристику у с параметрами проектирования z и факторами помех х.

Г. Тагути рекомендует использовать статистическое планирование экспериментов для не менее чем 4 различных целей.

1. Идентификация значений параметров проектирования, при которых влияние источников помех на выходную характеристику минимально.

2. Идентификация значений параметров проектирования, которые уменьшают затраты без ущерба качеству.

3. Идентификация таких параметров проектирования, которые значительно влияют на среднее значение выходной характеристики, но не влияют на ее разброс. Подобные параметры могут быть использованы для изменения среднего значения.

4. Идентификация таких параметров проектирования, влияние которых на выходные характеристики несущественно. Допуски на подобные параметры могут быть ослаблены.

Общая схема оптимального проектирования по Г. Тагути показана на рисунке  $5.3.$ 

«Методы и инструменты управления качеством в строительстве», «Управление качеством», «Управление качеством и конкурентоспособностью в строительстве»

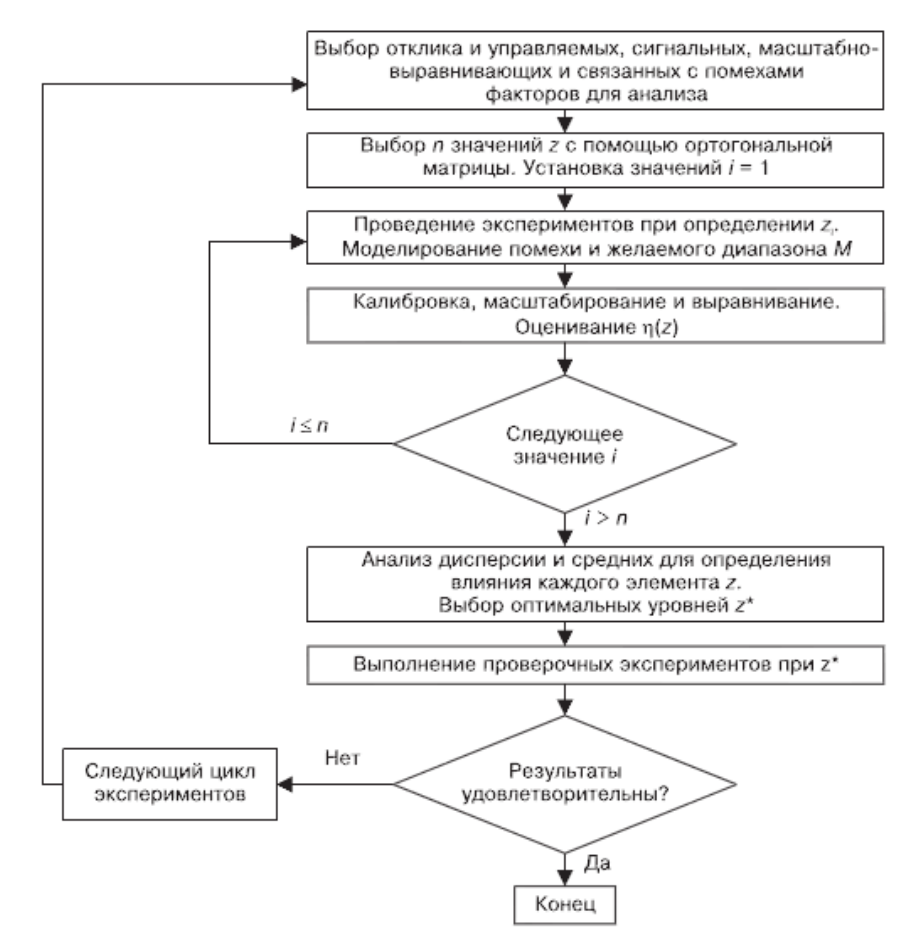

Рисунок 5.3 - Общая схема оптимального проектирования по Г. Тагути

Эксперименты по оптимизации могут проводиться на объекте или моделироваться с помощью программного обеспечения и математической модели изделия. Они начинаются с выбора отклика, который нужно оптимизировать, и 4 типов факторов (управляемых, сигнальных, масштабно-выравнивающих и связанных с помехами) для анализа. С помощью ортогональной матрицы затем отбирается совокупность п значений управляемых факторов z. Для каждого отобранного значения z(zi) проводятся эксперименты посредством моделирования помехи х и желаемого диапазона М. Эксперименты, проводимые на основе ортогональных матриц, обеспечивают эффективные способы покрытия пространства помех и сигналов. Следующий шаг - калибровка, масштабирование и выравнивание для оценивания величин S/n, n(zi).

Отметим, что на практике нет необходимости определять наилучшее значение масштабно\_выравнивающего фактора R для каждого zi. Достаточно определить  $\eta$ (zi). После оценивания  $\eta$ (zi) для i = l, ..., n проводится анализ средних и дисперсий для определения влияния каждого элемента z на n. Эта информация затем используется для выбора оптимальных уровней z, которые обозначаются z\*.

Следующий шаг - проверочный эксперимент при z<sup>\*</sup>. Если результаты удовлетворительные, оптимизация заканчивается. Если нет, то проводится повторный анализ данных и/или следующий цикл экспериментов.

#### РЕКОМЕНДУЕМАЯ ЛИТЕРАТУРА

- 1. Аристов О. В. Управление качеством [Электронный ресурс]: учебник / О.В. Аристов. - Изд. 2-е, перераб. и доп. - Москва: НИЦ ИНФРА-М, 2013.
- 2. Ефимов В.В., Барт Т.В. Статистические методы в управлении качеством продук-

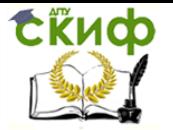

«Методы и инструменты управления качеством в строительстве», «Управление качеством», «Управление качеством и конкурентоспособностью в строительстве»

ции: учебное пособие./ В. В. Ефимов, Т. В. Барт. – М. : КНОРУС, 2012.

- 3. Жулинский, С.Ф. Статистические методы в современном менеджменте качества/ С.Ф. Жулинский, Е.С. Новиков, В.Я. Поспелов. –М.: Фонд «Новое тысячелетие», 2013.
- 4. Зеленцов Л.Б., К.Н. Островский, Акопян, Завгородний А.В. Организационный механизм управления качеством и ресурсным обеспечением строительства в условиях саморегулирования. Монография. - Ростов-на-Дону: РГСУ, 2014.
- 5. Кане М. М., Иванов Б. В., Корешков В. Н., Схиртладзе А. Г. Системы, методы и инструменты менеджмента качества: Учебное пособие. — СПб.: Питер, 2011.
- 6. Логанина, В.И. Управление качеством на предприятиях стройиндустрии / В.И. Логанина, О.В. Карпова, Л.В. Макарова. - М.: АСВ, 2012. - 216 c.
- 7. Управление качеством продукции. Инструменты и методы менеджмента качества: учебное пособие / С.В. Пономарёв, С.В. Мищенко, В.Я. Белобрагин, В.А. Самородов и др. –М.: РИА Стандарты и качество.- 2011.- 248с.
- 8. Управление качеством. Робастное проектирование. Метод Тагути. Леон Р., Шумейкер А., Какар Р., Кац Л., Фадке М., Тагути Г., Спини Д., Грико М., Лин К., Назарет У., Клингер У., Нэйр В., Дехнад К., Прегибон Д. Коллективная монография. – М.: Сейфи. -2002.
- 9. Руководство по контролю качества строительно-монтажных работ / А. Н. Летчфорд, В. А. Шинкевич, С. А Платонов и др. – СПб., 2013. – 654 с.
- 10.Практическое пособие по качеству строительно-монтажных работ / В. А. Паршин, А. Н. Летчфорд и др. – СПб., 2013. – 524 с.
- 11.Сажин Ю. В. Аудит качества для постоянного улучшения [Электронный ресурс] : учебное пособие / Ю. В. Сажин ; Ю. В. Сажин, Н. П. Плетнева. - Москва : НИЦ ИНФРА-М, 2014. - 112 с
- 12.Сергеев А.Г. Метрология, стандартизация и сертификация. М, ИНФРА-М, 2011.
- 13.Схемы операционного контроля качества строительных, ремонтностроительных и монтажных работ / А. Н. Летчфорд, В. А. Шинкевич и др. – СПб., 2012. – 218 с.
- 14.Трунов И.Т. Системы управления качеством процессов градостроительства и окружающей срелы: Монография. – Ростов н/Дону, РГСУ, 2013.
- 15.Фельдштейн Е. Э., Серенков П. С. Анализ и оптимизация процесса резания с использованием подходов робастного проектирования Г. Тагути // Теория и практика машиностроения. - 2004. - №2.
- 16.Федюкин В.К. Управление качеством процессов. В.К. Федюкин. СПб.: Питер, 2012.- 208с.
- 17.Шемякина, Т.Ю. Производственный менеджмент: управление качеством (в строительстве): Учебное пособие / Т.Ю. Шемякина, М.Ю. Селивохин. - М.: Альфа-М, НИЦ ИНФРА-М, 2013. - 272 c.
- 18.Юденко М.Н. [Управление качеством в строительстве. Практикум](http://my-shop.ru/shop/books/1846056.html). М.: Феникс, 2015. – 77 с.
- 19. Журнал «Управление качеством в строительстве»
- 20.Журнал «Стандарты и качество»
- 21.Журнал «Методы менеджмента качества»
- 22.Журнал «Управление качеством»
- 23.Журнал «Менеджмент качества»
- 24.Журнал «Контроль качества продукции»
- 25.Журнал «Менеджмент в России и за рубежом»
- 26.Журнал «Мир измерений»
- 27.Журнал «Фундаментальные исследования»

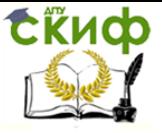

«Методы и инструменты управления качеством в строительстве», «Управление качеством», «Управление качеством и конкурентоспособностью в строительстве»

- 28.Журнал «Инженерный вестник Дона»
- 29.Журнал «Проблемы современной экономики»
- 30.Журнал «Стройэксперт»
- 31.Журнал «Проблемы теории и практики управления»
- 32.Журнал «Экономика строительства»
- 33.Журнал «Российское предпринимательство»
- 34[.www.aup.ru](http://www.aup.ru/) Административно управленческий портал
- 35[.www.eup.ru](http://www.eup.ru/) Научно образовательный портал
- 36[.http://upravlenie-stroitelstvom.ru/](http://upravlenie-stroitelstvom.ru/) Портал «Управление строительством»
- 37[.http://www.cks-spb.ru/](http://www.cks-spb.ru/) Санкт-Петербургское отделение Общероссийского общественного Фонда «Центр качества строительства»
- 38[.http://www.gosthelp.ru/](http://www.gosthelp.ru/) Помошь по ГОСТам
- 39. инструменты системы менеджмента качества
- 40[.http://www.management.com.ua/qm/qm009.html](http://www.management.com.ua/qm/qm009.html) Гуру менеджмента качества и их концепции: Э.Деминг, Дж.Джуран, Ф.Кросби, К.Исикава, А.Фейгенбаум, Т.Тагути
- 41[.http://ria-stk.ru/mmq/adetail.php?ID=66194](http://ria-stk.ru/mmq/adetail.php?ID=66194) Вести из интернета: Генити Тагути. В.Л. Шпер
- 42[.http://www.icgrp.ru/docs/list/article/?action=showproduct&id=112](http://www.icgrp.ru/docs/list/article/?action=showproduct&id=112) Задача снижения вариабельности процессов и методы ее решения. А.М. Талалай. // Методы менеджмента качества - 2012.- № 3.

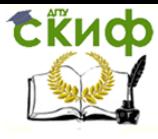

«Методы и инструменты управления качеством в строительстве», «Управление качеством», «Управление качеством и конкурентоспособностью в строительстве»

ПРИЛОЖЕНИЕ А Рисунок - Причины возникновения дефектов асфальтобетонного покрытия

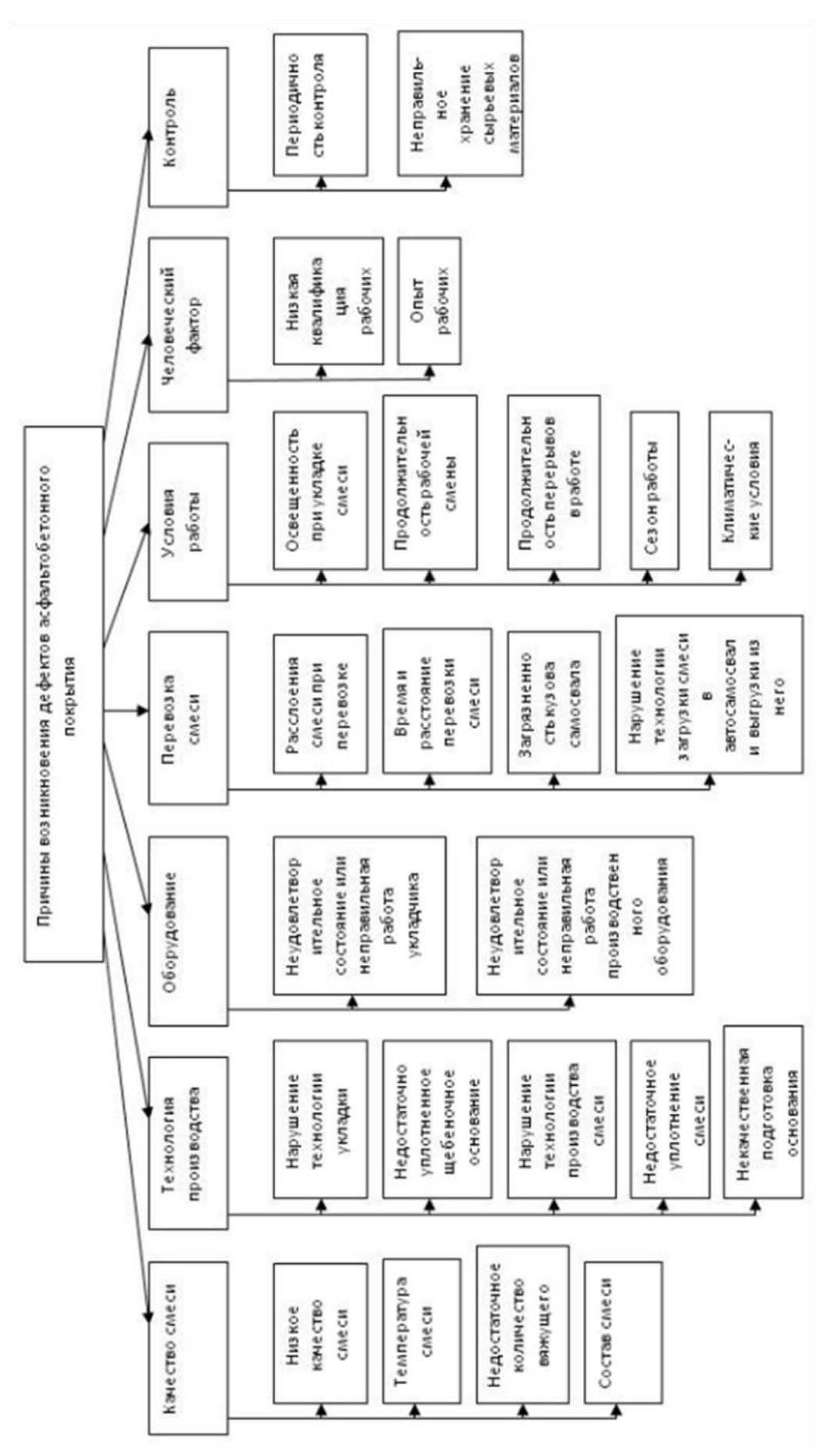